#### Forest change detection by statistical object-based method

#### Desclée, Bogaert, Defourny, 2006

#### schema della lezione

- elaborazione di dati da **immagini satellitari**
- classificate in **oggetti**
- attraverso nozioni **statistiche elementari** e un minimo di calcolo matriciale
- per evidenziare i **cambiamenti** del territorio

#### come faremo?

- lettura ragionata di parti dell'articolo • ripasso di alcune misure statistiche (media, varianza, covarianza, standardizzazione, distribuzione chi-quadrato, test d'ipotesi, outlier, trimming, …)
- esercitazione in excel con dati fittizzi
- analisi della procedura sui dati reali

# a new method of change detection

- *using high spatial resolution satellite images*
- *combining the advantages of image segmentation, image differencing and stochastic analysis of the multispectral signal*
- *this OB-Reflectance method is objectbased and statistically driven*

#### OB-Reflectance

- *multidate image*
- *single segmentation using region-merging technique*
- *multidate objects characterised by their reflectance differences statistics*

### OB-Reflectance

- *objects considered as outliers*
- *discriminated thanks to a statistical procedure: the iterative trimming*
- *based on a chi-square test of hypothesis*
- *abnormal values of reflectance differences statistics are identified*
- *corresponding objects are labelled as change*

# dai pixel agli oggetti

- *instead of analysing pixels independently of their location, similar contiguous pixels are grouped into objects*
- *Image segmentation: division of the satellite image into spatially continuous and homogeneous regions*
- *main advantage is the incorporation of contextual information*

*li studierete in telerilevamento*

# immagini multitemporali

• *three cloud-free multispectral SPOT-HRV images were acquired over a decade and are considered as our multidate data set*

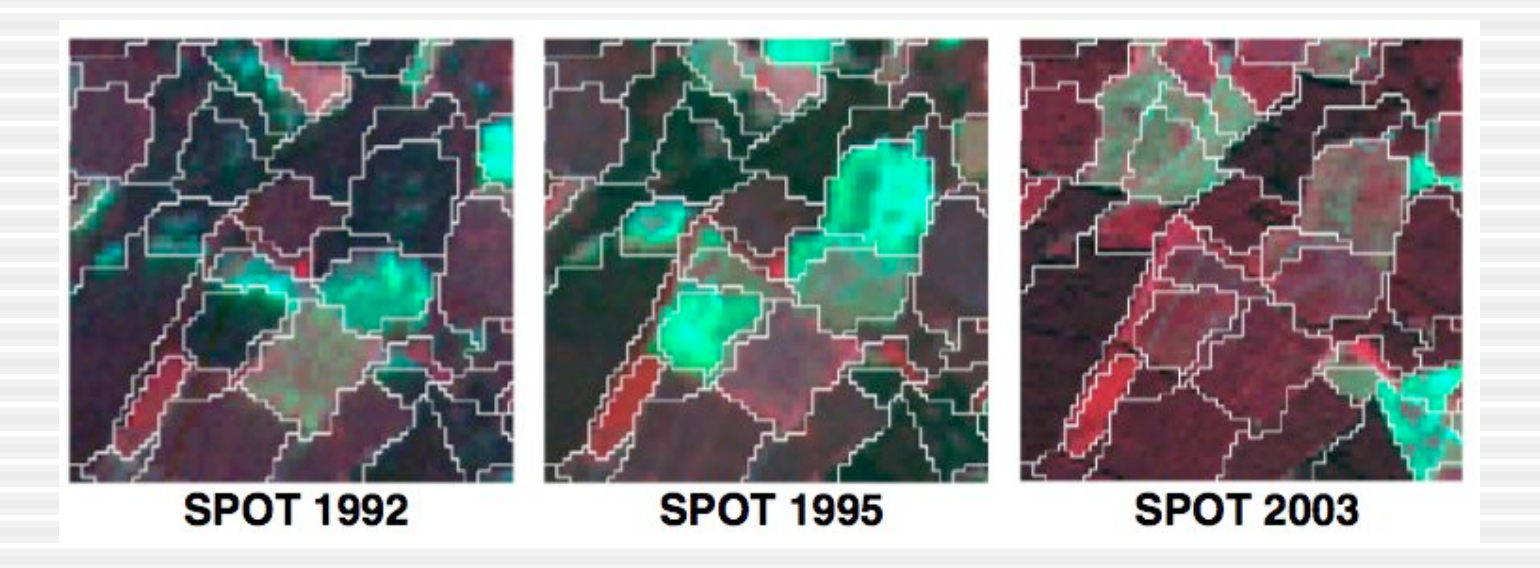

# segmentazione in oggetti

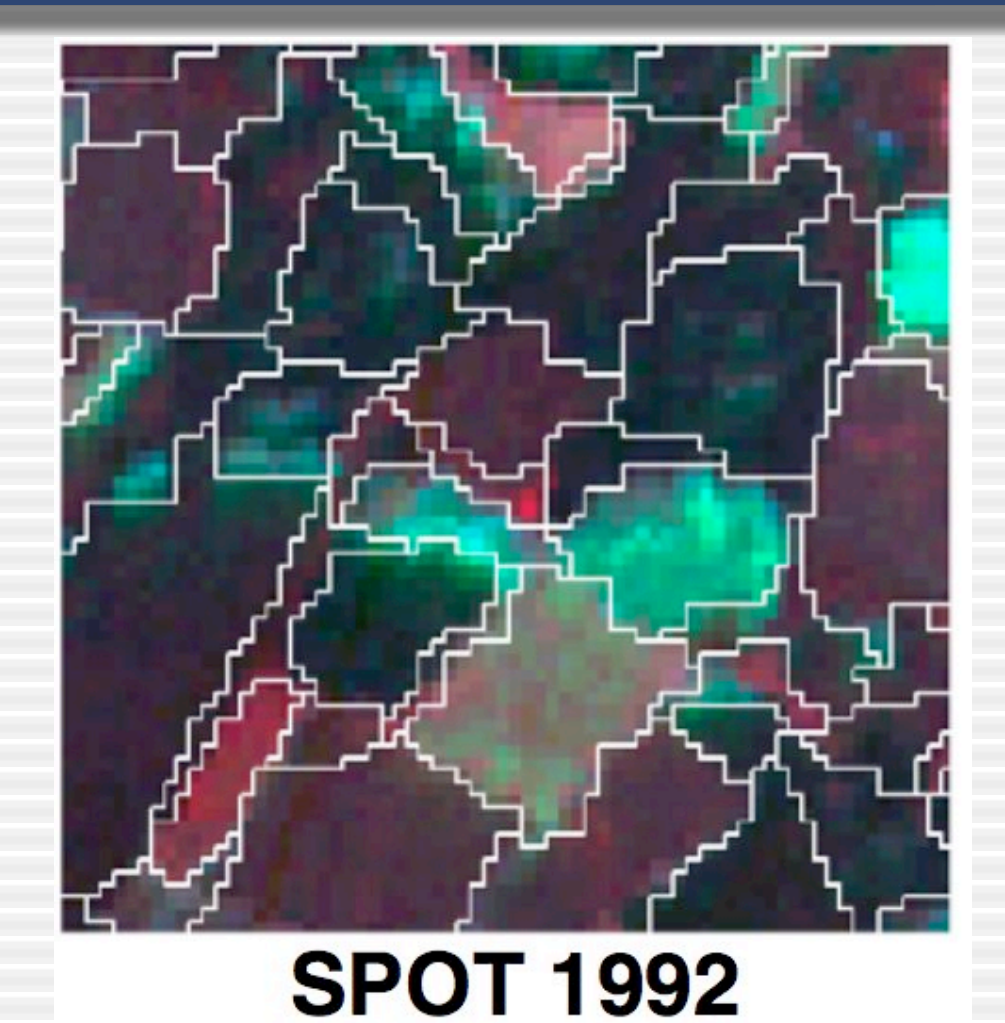

# un oggetto

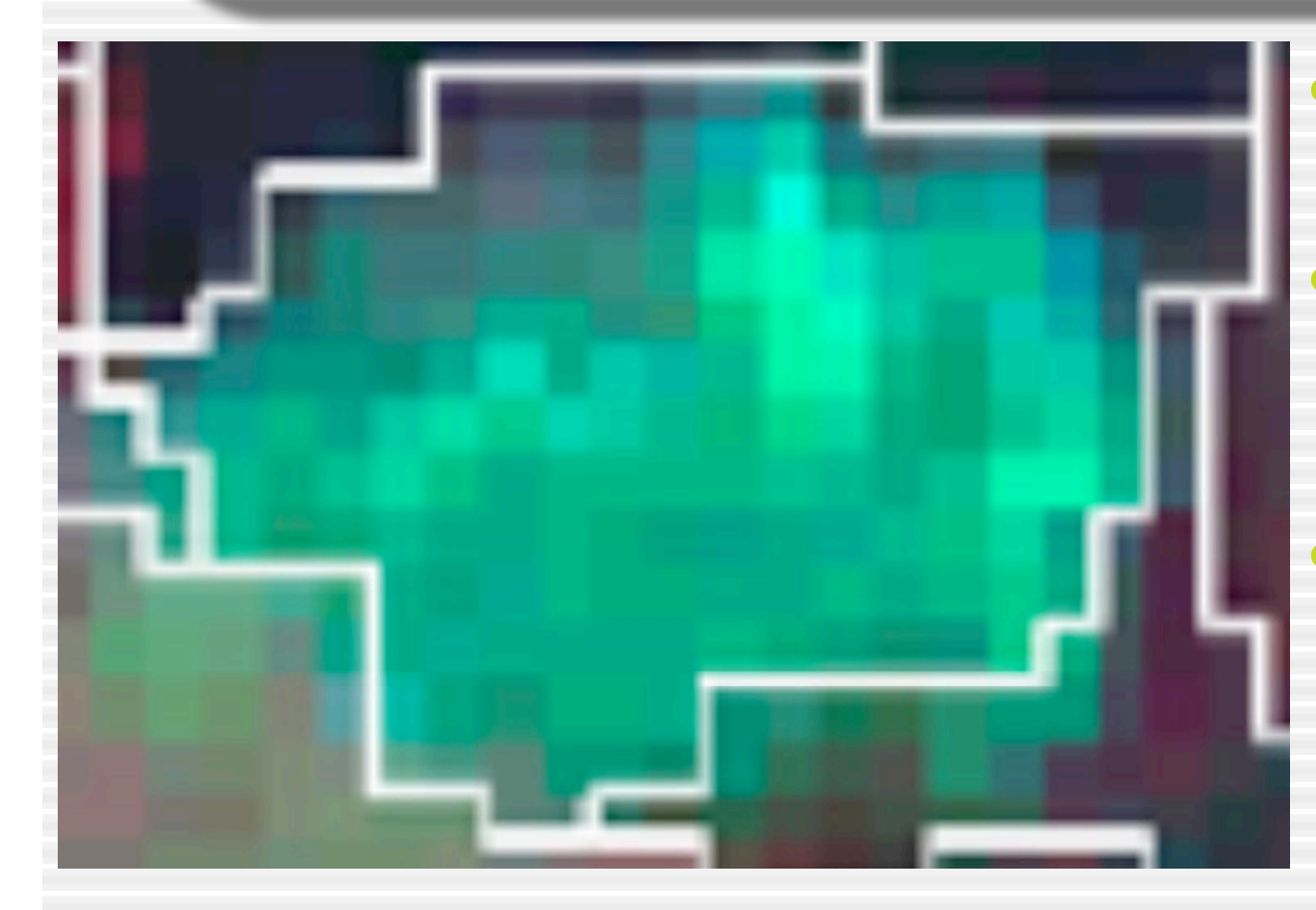

- un insieme di pixel
- con valori di riflettanza "omogenei"
- differenziato dal contesto circostante

# un pixel

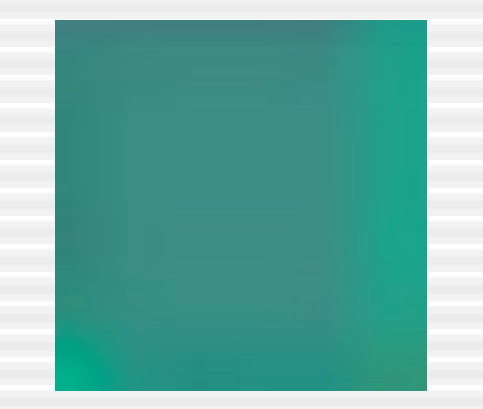

- unità minima dell'immagine
- di dimensione nota
- cui vengono associate le misure di riflettanza

#### difference images

- *in order to compare the multidate evolution of the spectral signal*
- *reflectance of the three sequential (dates 1, 2 and 3) satellite image was subtracted pair-wise for all pixels belonging to the same object*
- *two difference images were computed from the successive observations, i.e., dates 2*-*1 and dates 3*-*2*

# le tre misure di un pixel in un'immagine

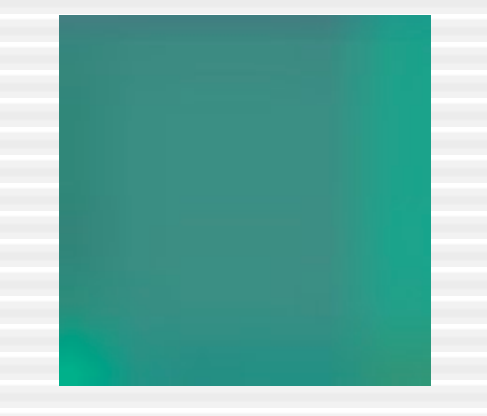

#### riflettanza

- banda Red
- banda Green
- banda NIR

# le nove misure di un pixel nelle tre immagini

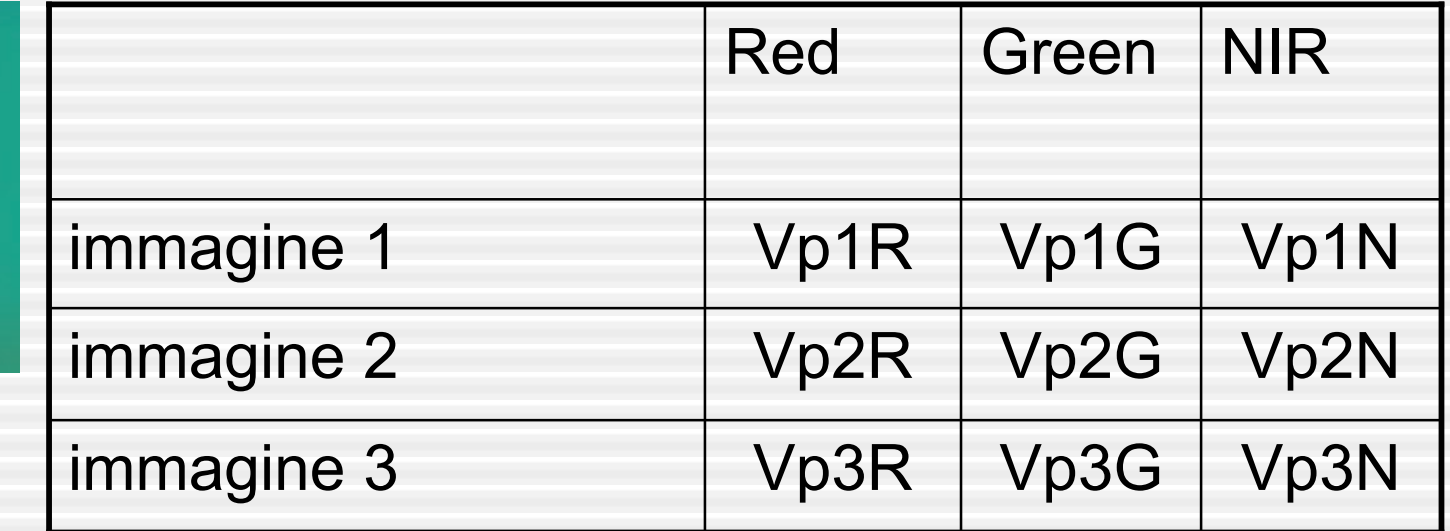

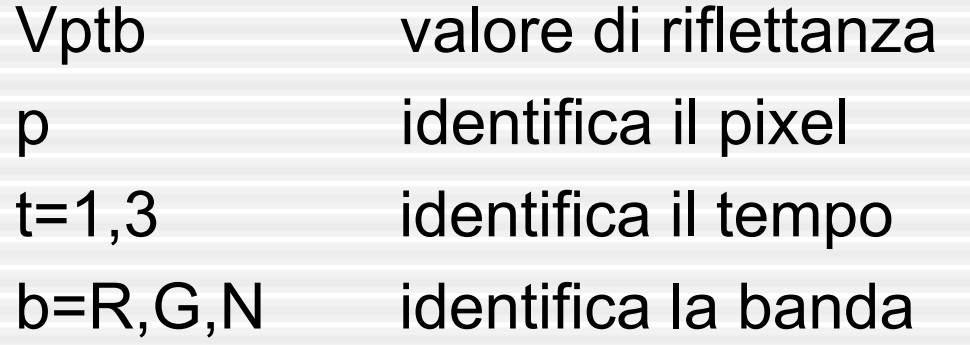

# le sei misure di un pixel nelle due immagini differenza

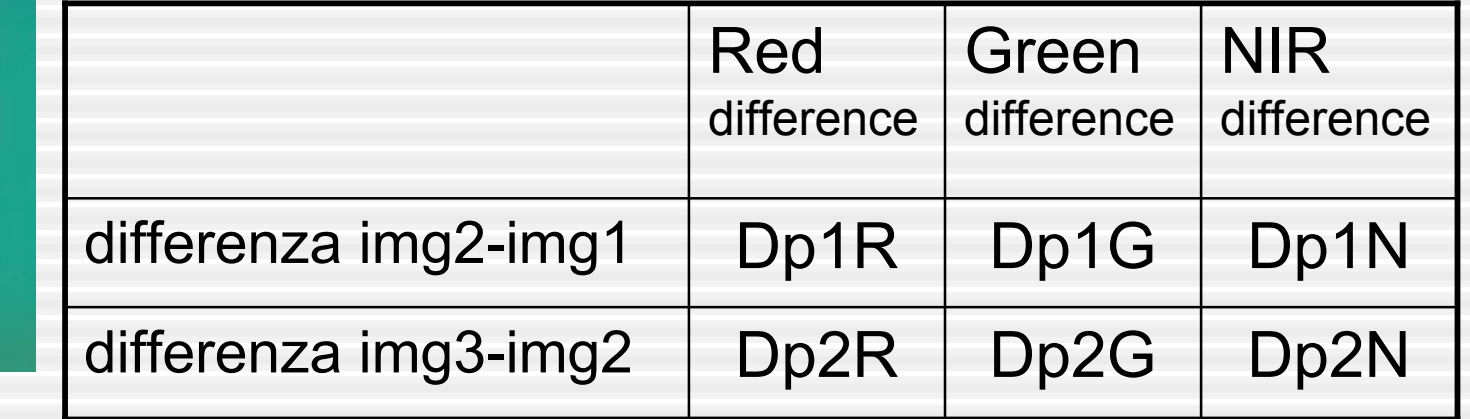

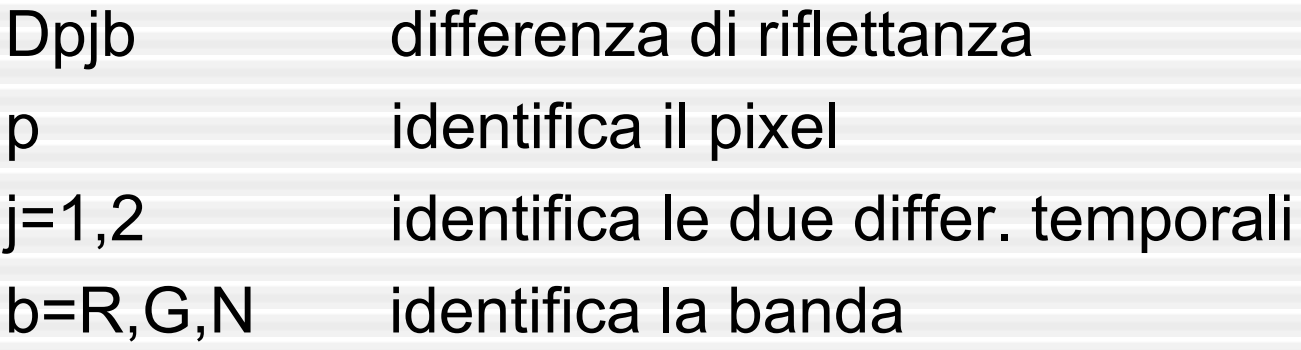

# le tre misure di un pixel una immagine alla volta

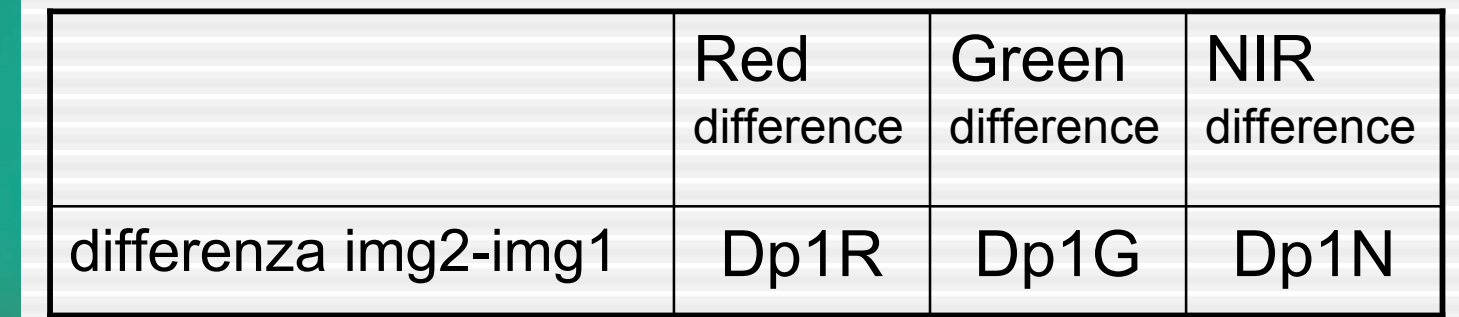

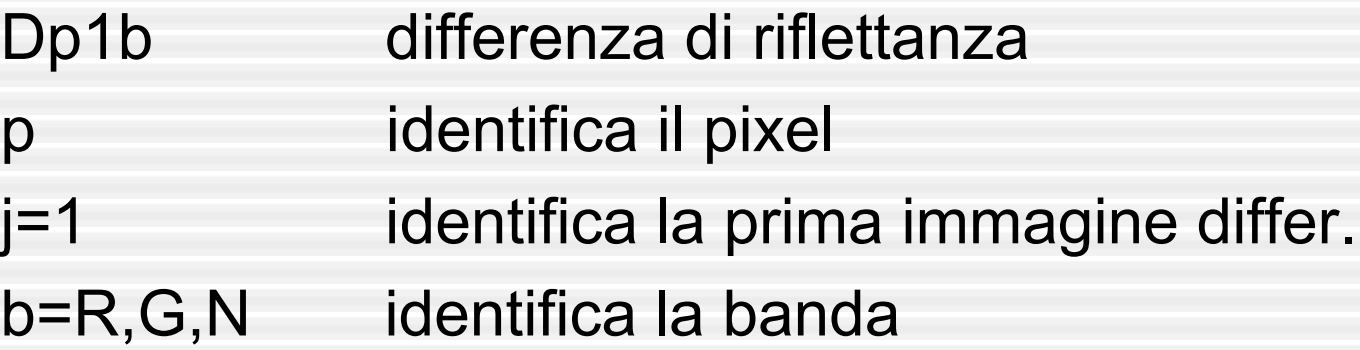

#### matrice dei dati per i pixel immagine differenza img2-img1

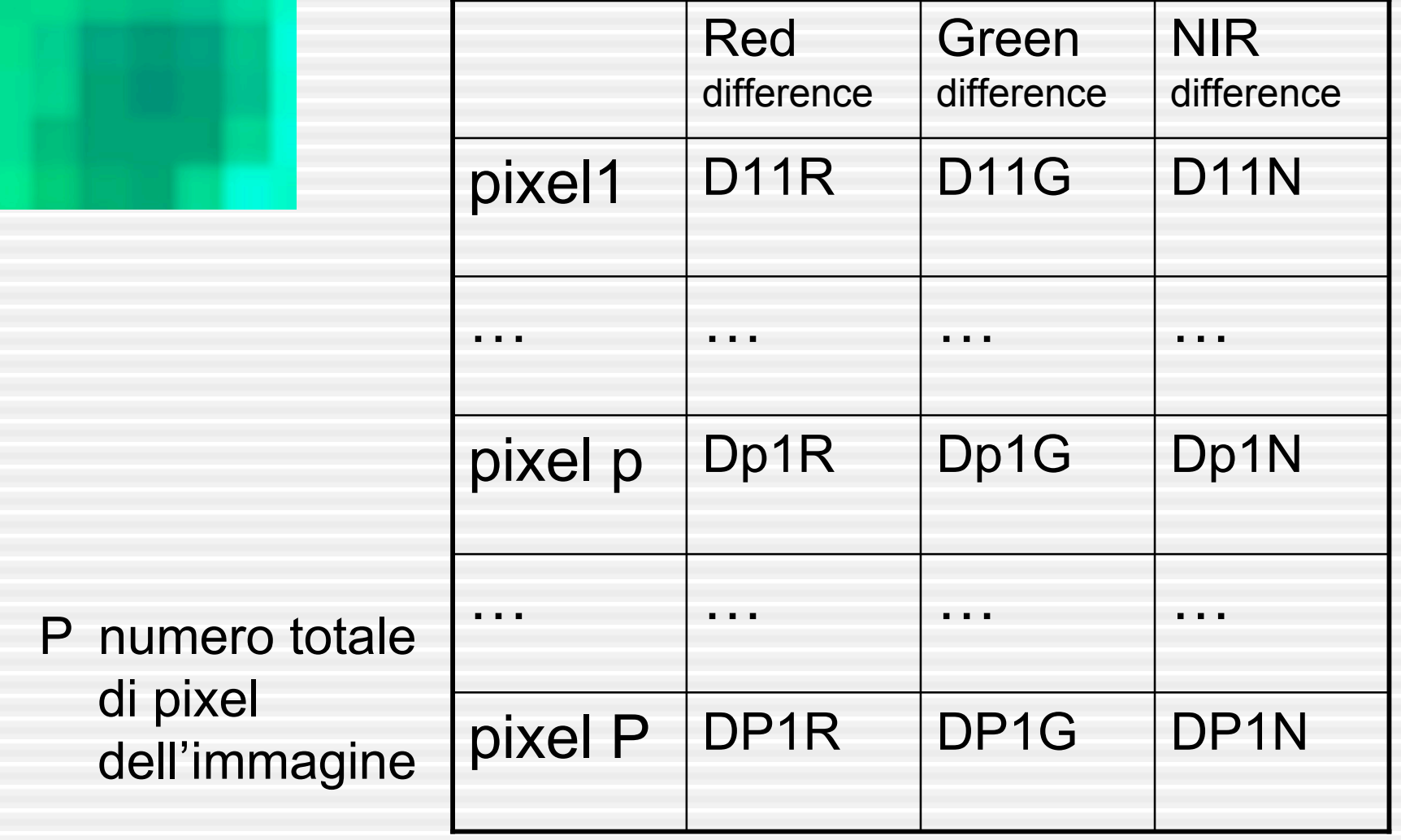

### obiect multidate signature

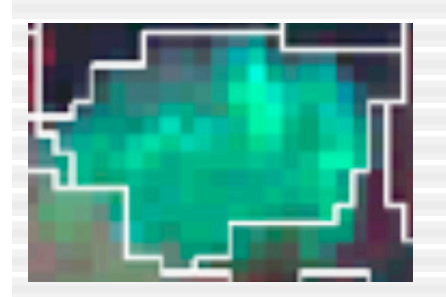

- *for each object the distribution of the reflectance difference values was summarized by a multidate signature*
- *two descriptive statistics*
- *the mean (M): measure of surface reflectance differenze*
- *the standard deviation (S): surface reflectance heterogeneity*

# le misure per un oggetto

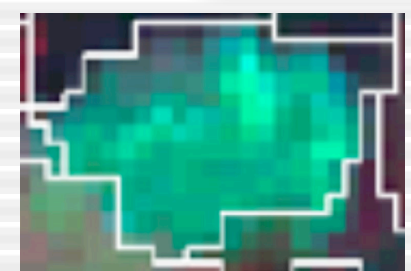

di pixel

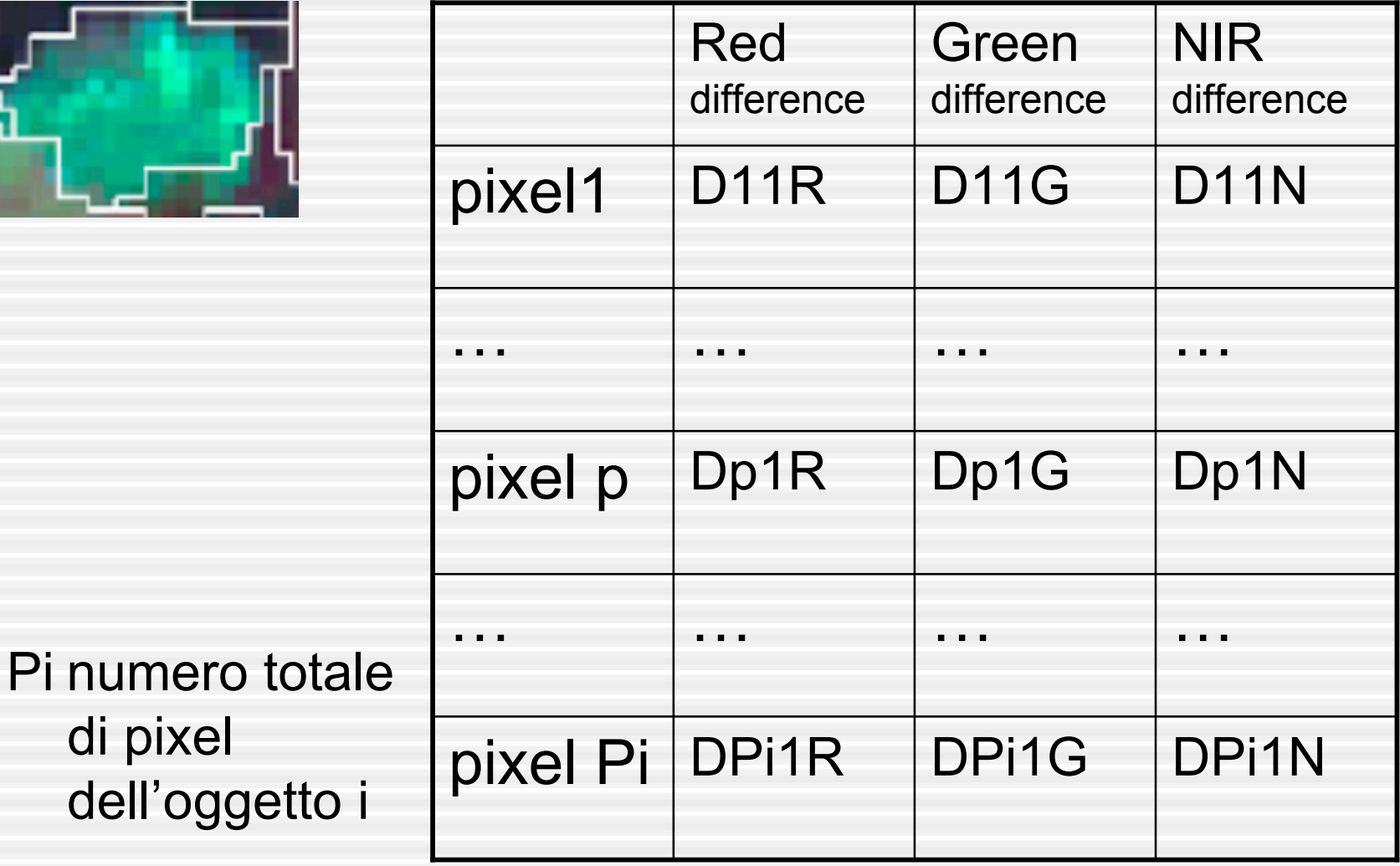

### le tre medie di un oggetto

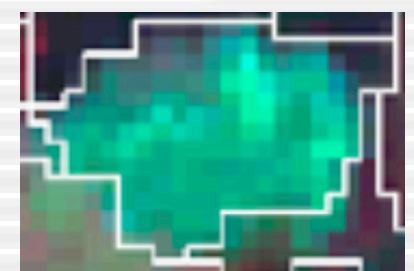

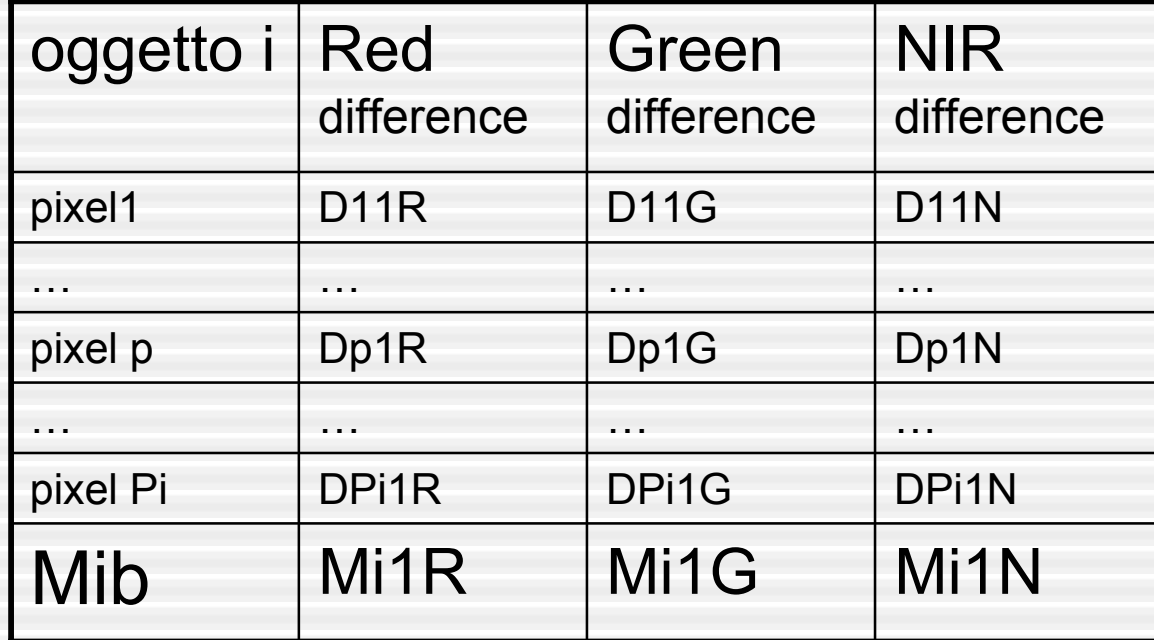

Mi1b media della differenza di riflettanza

- identifica l'oggetto
- j=1 identifica la prima immagine differ.
- b=R,G,N identifica la banda

# le tre deviazioni standard di un oggetto

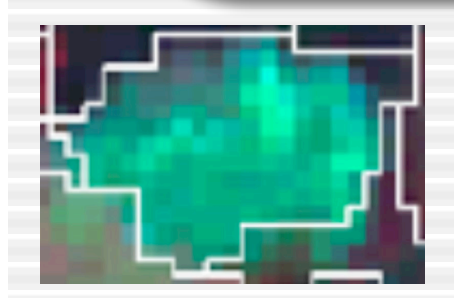

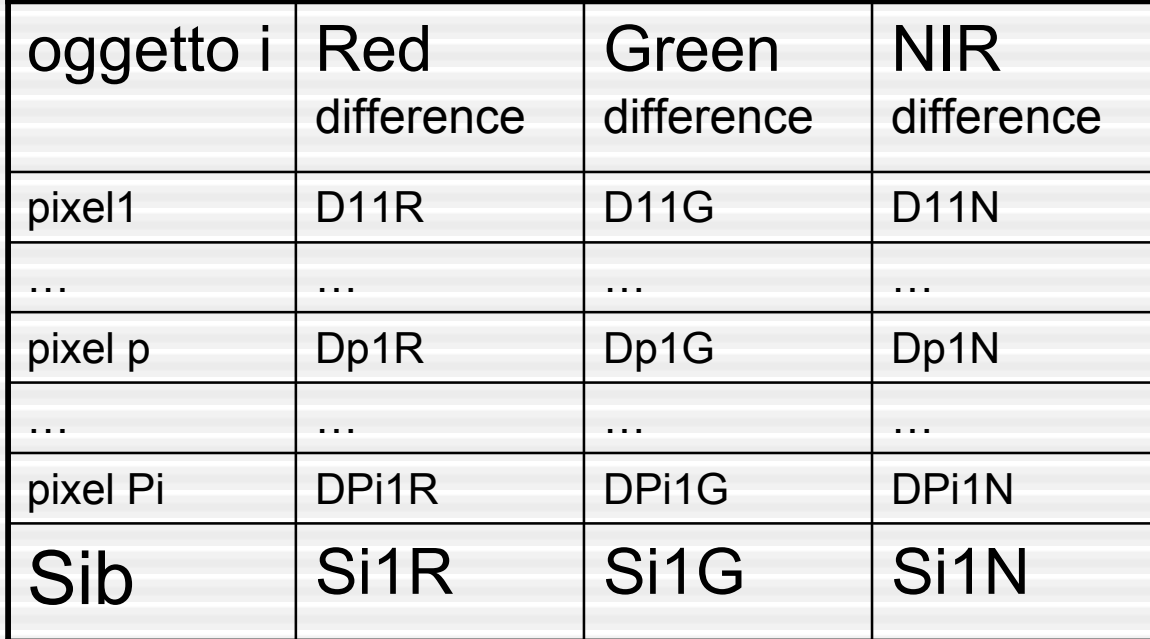

Si1b deviazione standard della differenza di riflettanza identifica l'oggetto

- j=1 identifica la prima immagine differ.
- b=R,G,N identifica la banda

## cos'è la deviazione standard

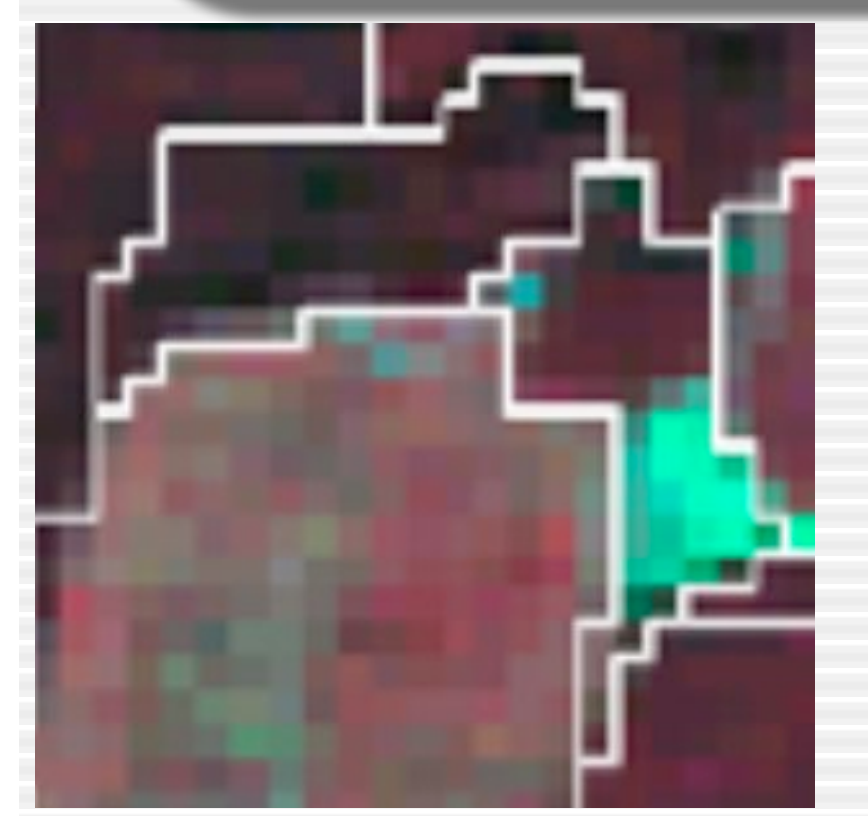

- indice di variabilità
	- misura quanto sono diversi i pixel tra di loro
	- all'interno di uno stesso oggetto
- attraverso la differenza dal valore medio

 $Sib = p-1$  $(Dipb - Mib)^2$ *Pi*  $\sum$ *Pi*

#### obiect multidate signature

 $X_{ii}$  of each object can be defined as a vector, with

$$
\boldsymbol{X}_{ij}=(M_{ij1},\!\ldots,\!M_{ijb},\!S_{ij1},\!\ldots,\!S_{ijb})\!\mathcal{C}
$$

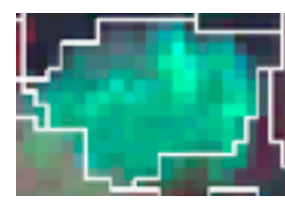

where *i* refers to the object, *j* (with  $j = 1$  or 2) refers to the image difference considered, and b refers to the number of spectral bands.  $\left(Mi1R\right)$ 

$$
Xi1 = \begin{pmatrix} min & min \\ Min & min \\ Min & N \\ Sil & N \\ Sil & N \end{pmatrix}
$$

 $(3)$ 

## ipotesi di lavoro

- *assuming that observed differences are due to various uncontrolled factors*
- *distribution of the multidate signature parameters for un-changed objects*
- *reasonably approximated by a Gaussian distribution*

*come la mettiamo con le diverse sensibilità degli strumenti nel tempo?*

#### ipotesi di lavoro

*X*11=

*X*21=

 $\bigwedge$ 

 $\mathsf I$ 

 $\mathsf I$ 

 $\mathsf I$ 

 $\mathsf I$ 

 $\overline{\phantom{a}}$ 

 $\sqrt$ 

 $\mathbf k$ 

 $\overline{\phantom{a}}$ 

 $\overline{\phantom{a}}$ 

 $\overline{\phantom{a}}$ 

 $\overline{\phantom{a}}$ 

 $\overline{\phantom{a}}$ 

 $(M11R)$ 

*M*11*G*

'

 $\vert$  M11C

 $M11N$ 

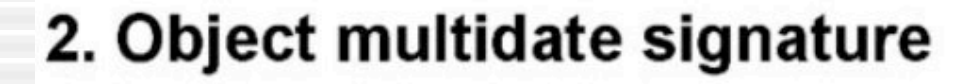

Two object-statistics (M & S) derived from the reflectance difference bands

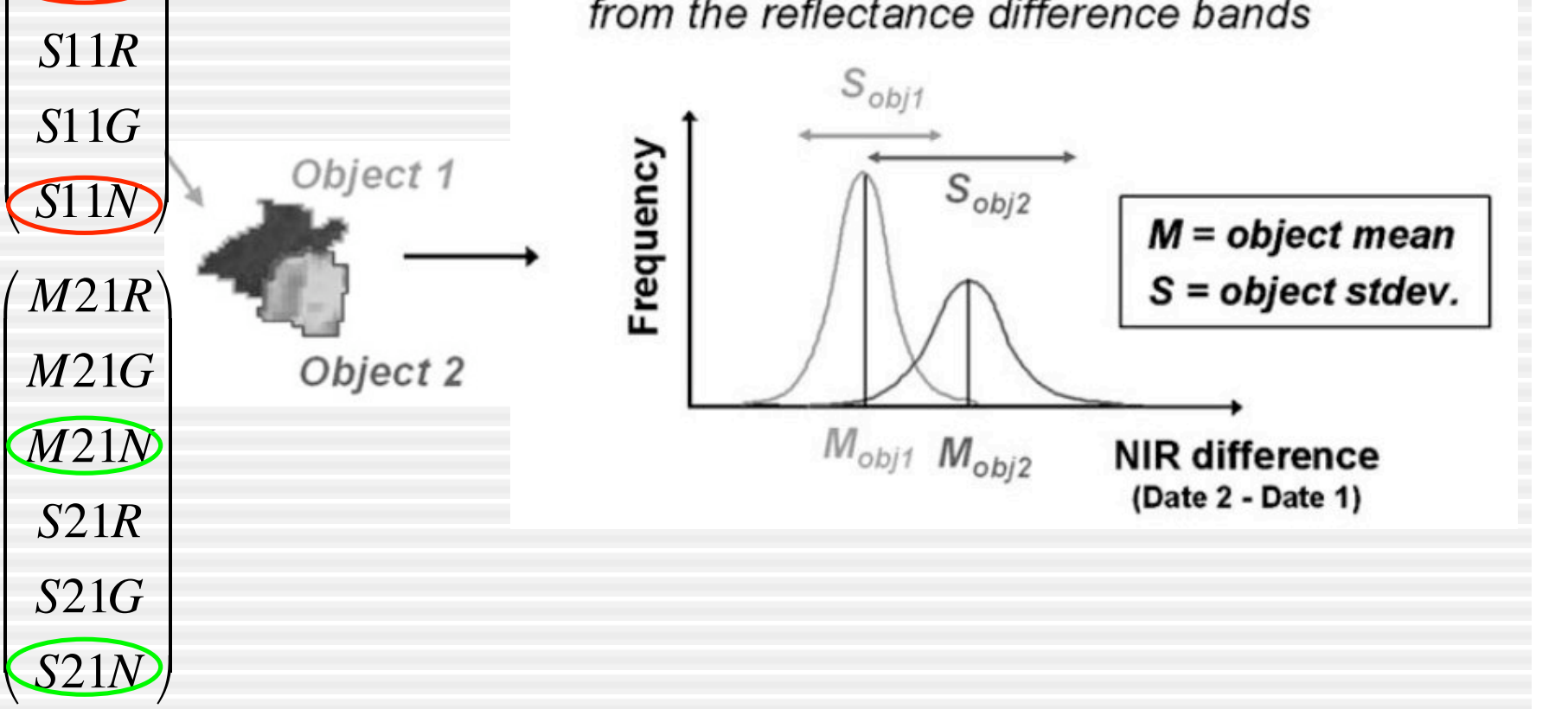

#### altra ipotesi di lavoro

- *limited modifications of the temporal reflectances [for unchanged objects]*
- *expected to sharply contrast with the high and heterogeneous reflectance modifications in the case of forest change*
- *the statistical values for changed objects thus tend to be located mainly in the head and tail of the distribution*
- *so that they behave like outliers with respect to those for unchanged objects*

#### cioè

- per gli oggetti non cambiati nel tempo
- ci si aspettano differenze di riflettanza con medie "nella norma" e deviazioni standard piccole
- per gli oggetti cambiati
- ci si aspettano deviazioni standard più elevate e medie anomale

#### altra ipotesi di lavoro

- *changes are rare and concern a small part of the total study area*
- cercare gli oggetti cambiati significa cercare quelli considerati "outlier" rispetto alla maggioranza di oggetti non cambiati

#### come cercare gli outlier?

- *assuming these hypotheses hold*
- *the algorithm measures for each object the surface reflectance variation over time and compares it between objects*
- *object exhibiting abnormal reflectance change over time can thus be statistically identified and labelled as changed areas*

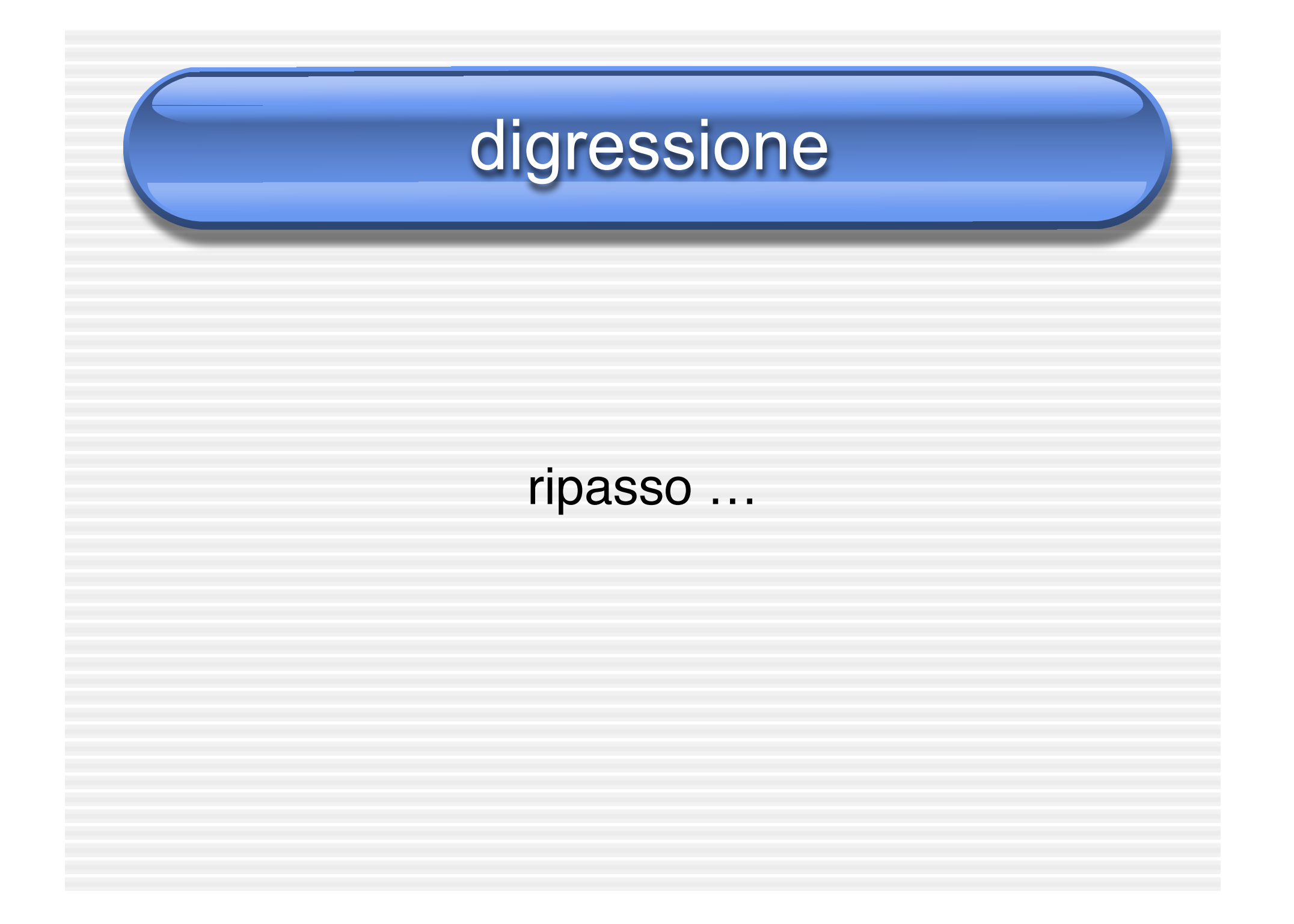

# valori anomali, cosa sono?

- molto "lontani" dalla media
- in termini di deviazioni standard
	- si possono cercare attraverso i valori standardizzati

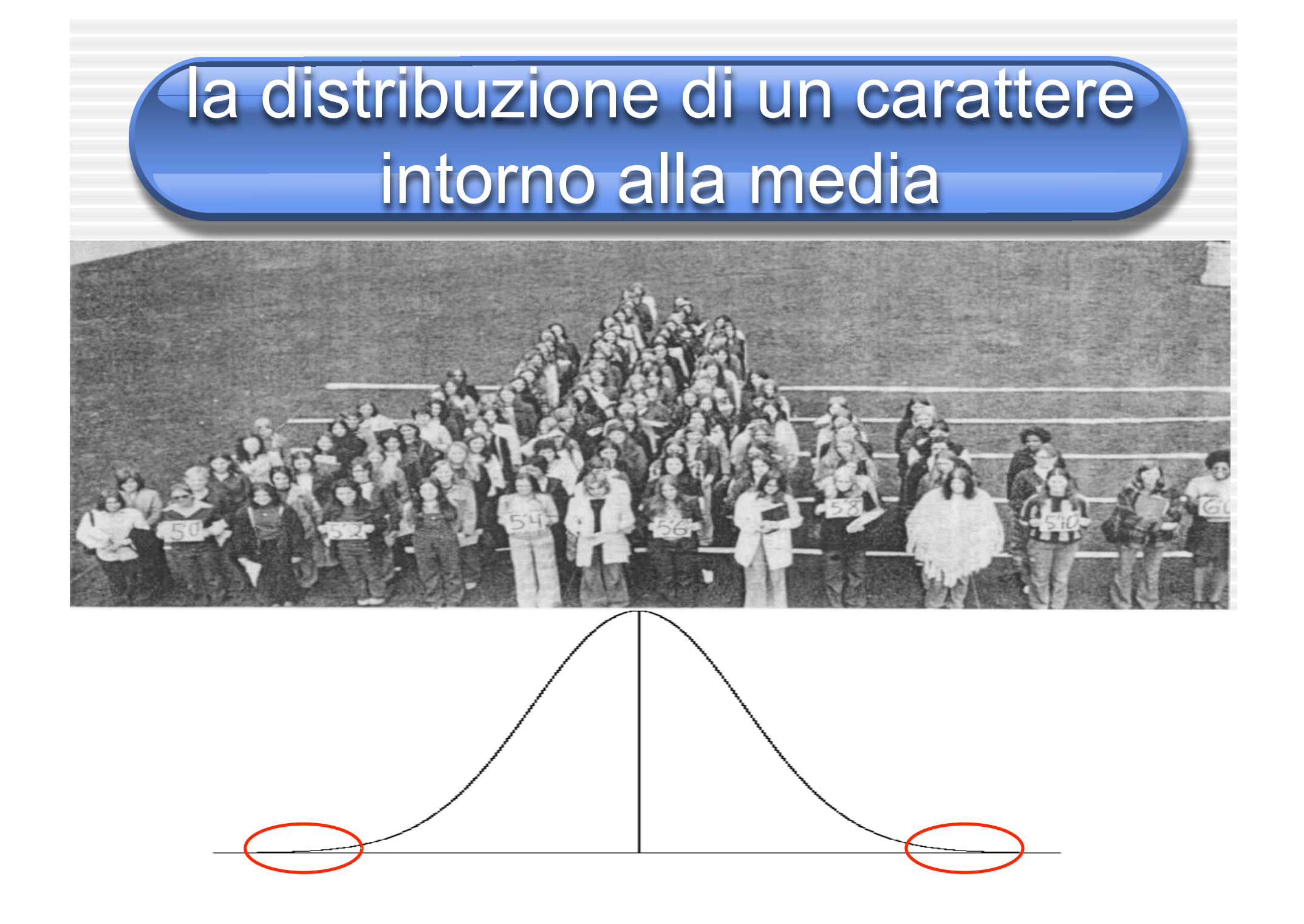

#### valori standardizzati

- si elimina l'influenza di M e S
- si sottrae M: cambiamento d'origine della scala di misura
- si divide per sigma: si neutralizza [standardizza] l'effetto della variabilità

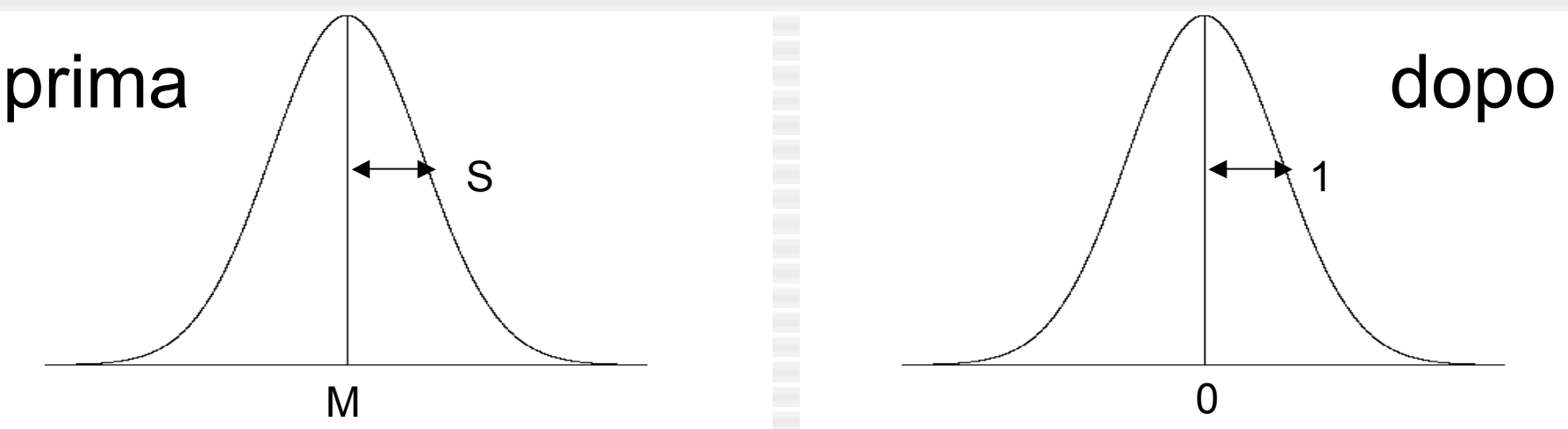

# come calcolarli ?

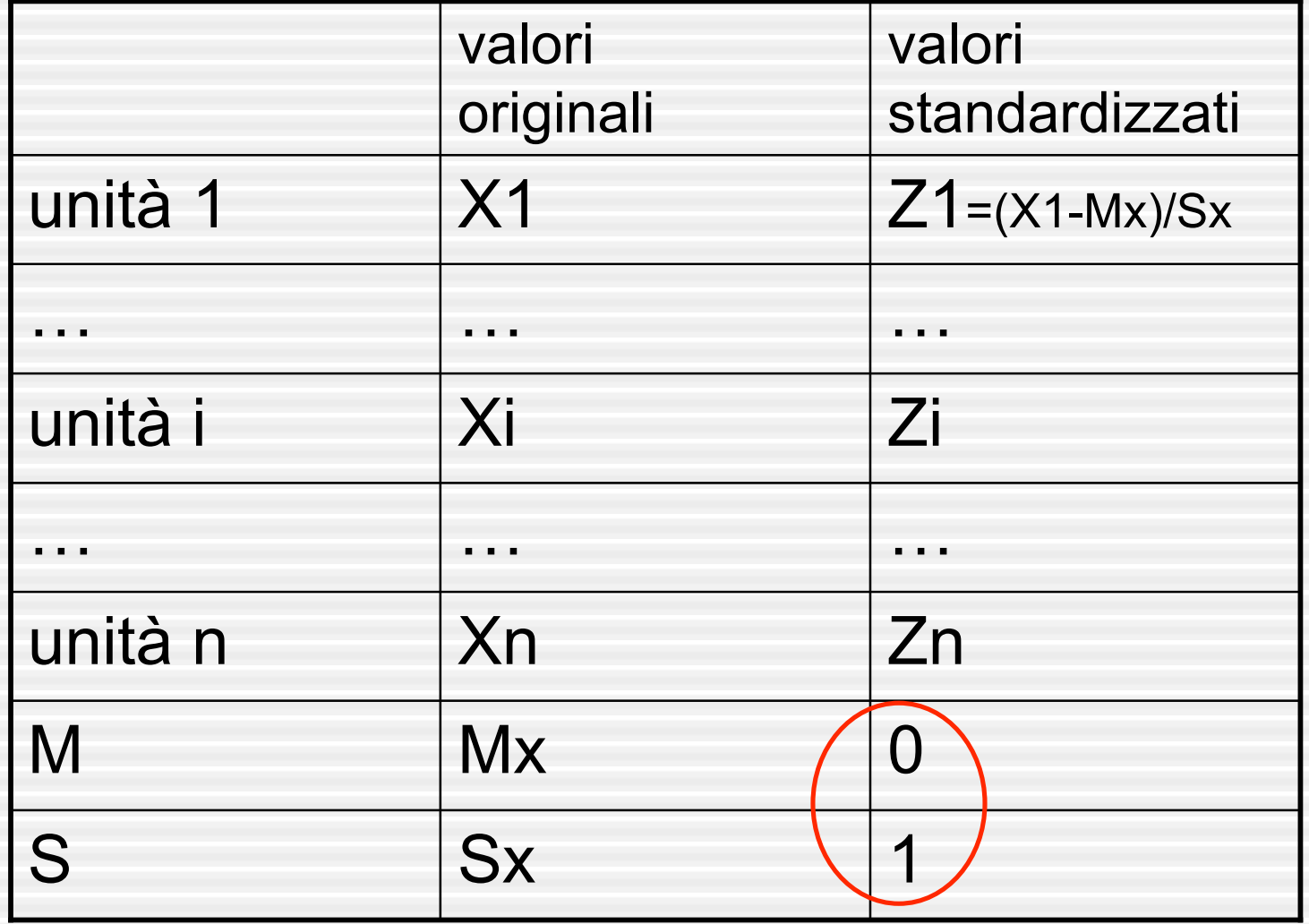

### perché calcolarli?

• consentono confronti "standardizzati" e ragionamenti basati su numeri fissi e noti • cerchiamo di capirlo con un esempio …

### chi è più alto ?

- Michael Jordan (195 cm) è più alto di Rebecca Lobo (190 cm)?
- domanda idiota, direbbe qualcuno ...
- ma, M. Jordan è più alto tra gli uomini di quanto lo sia R. Lobo tra le donne?

$$
Z_{J} = \frac{X_{J} - M_{U}}{S_{U}} = \frac{195 - 172.5}{7} = 3.21
$$
 
$$
Z_{L} = \frac{X_{L} - M_{D}}{S_{D}} = \frac{190 - 159}{6.25} = 4.96
$$

• R. Lobo è relativamente più alta fra le donne di quanto lo sia M. Jordan tra gli uomini

*\*\*\* la cosa interessante* è *che funziona anche in inches*
### trimming

- *is defined as the removal [identification] of extreme values that behave like outliers*
- serve un criterio [soglia] per discriminare i valori nella norma dagli outlier
- ad esempio, i valori estremi che ci attendiamo si manifestino con probabilità molto bassa, minore di 0.01

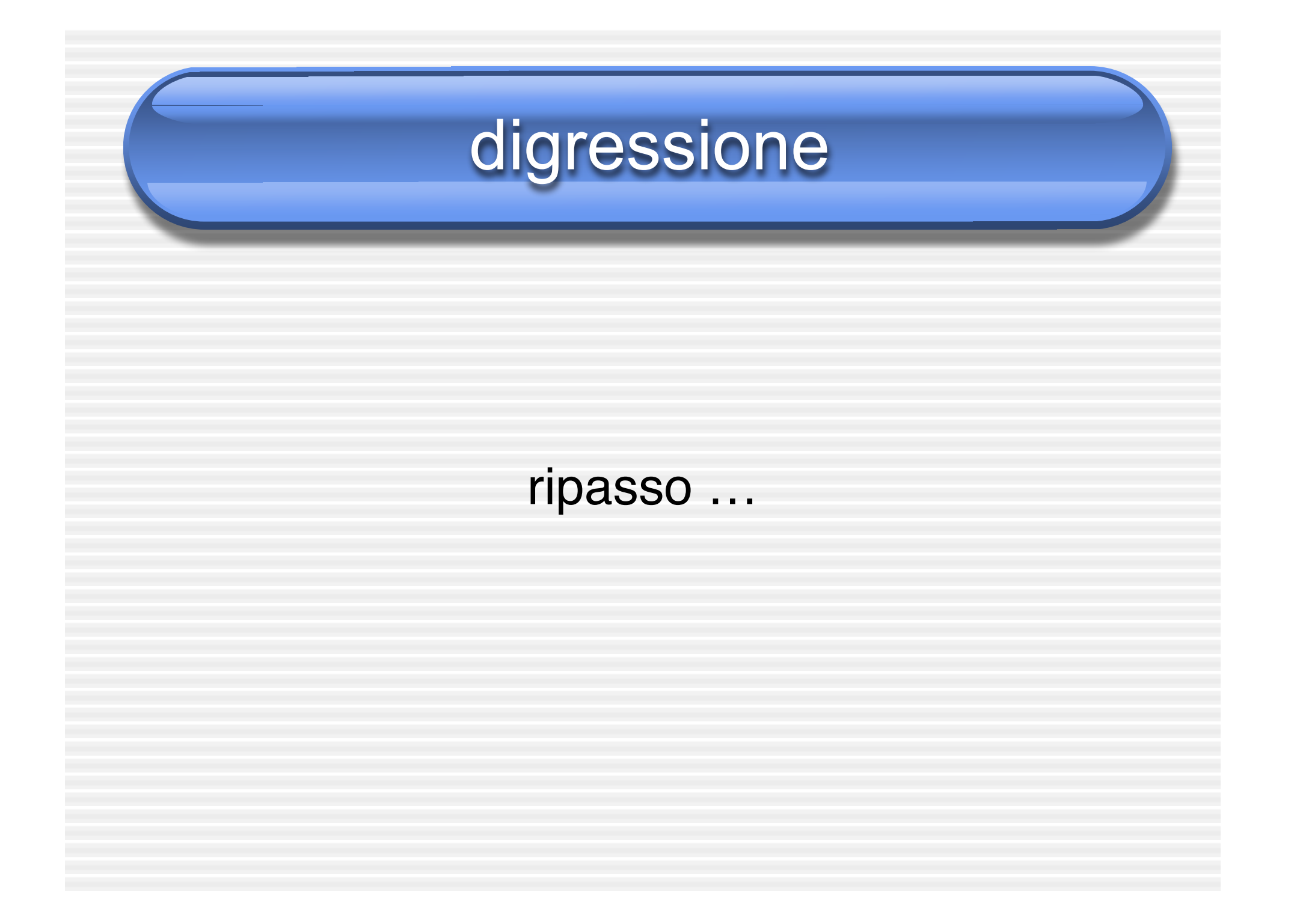

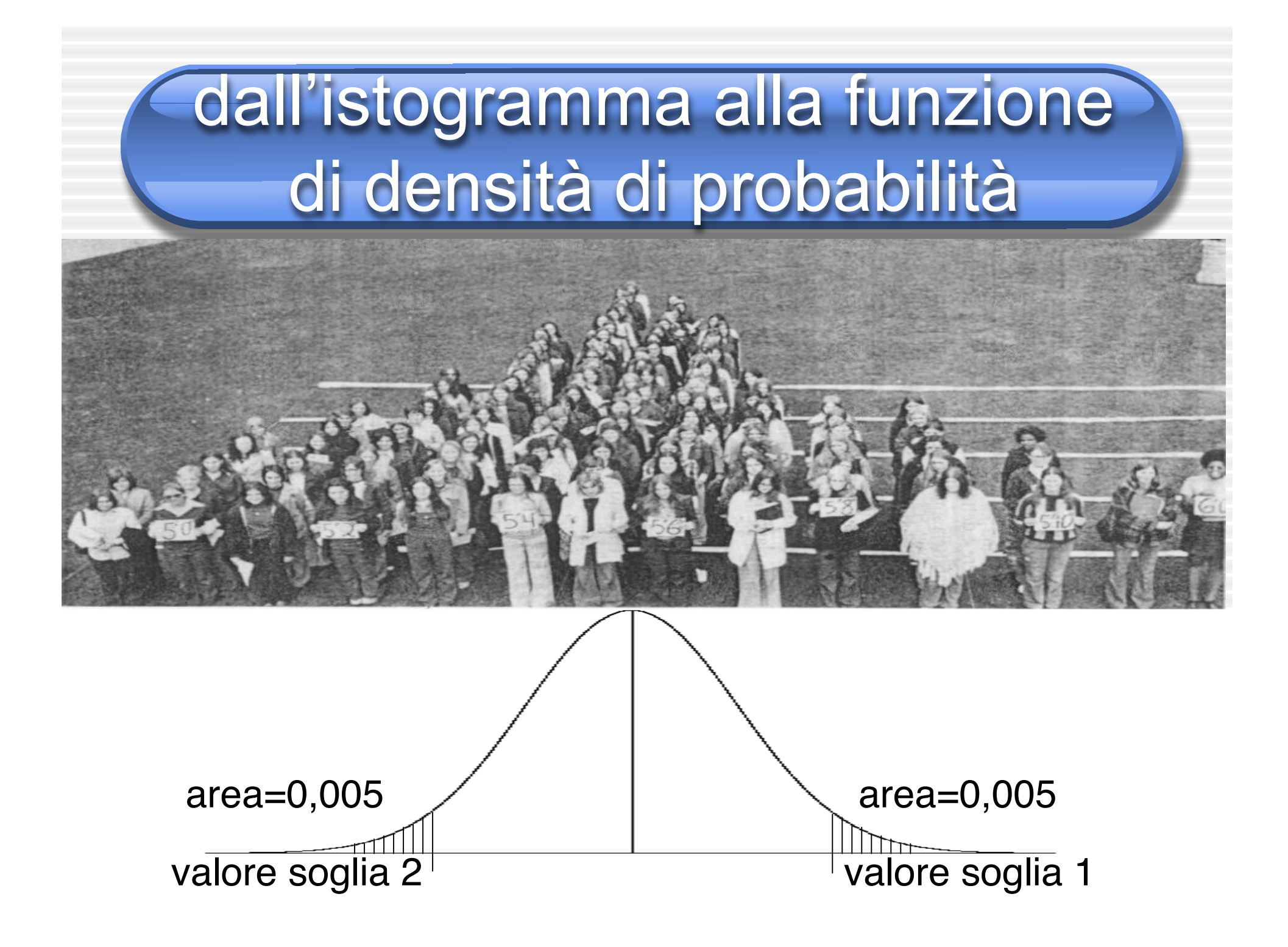

# passando da X a Z • le probabilità degli intervalli rimangono invariate

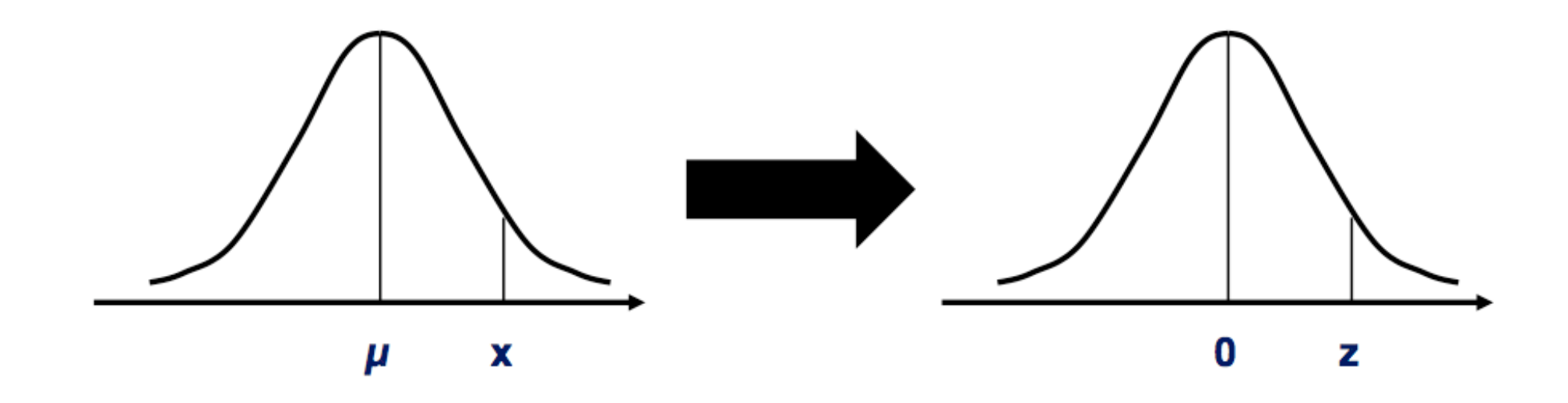

# nel nostro studio le cose sono più complesse

• *the trimming procedure was performed in its multivariate version, that takes simultaneously into account the different object statistics appearing in each vector Xij*

• analisi simultanea di 6 misure (3 medie e 3 deviazioni standard) che costituiscono la firma multidata (forma vettoriale)

per ogni oggetto si calcola un valore sintetico

extents. As proposed above, let us assume that for unchanged objects,  $X_{ii}$  is Gaussian distributed with mean vector  $m_i$  and covariance matrix  $\Sigma_i$ , so that we can define

$$
C_{ij} = (\mathbf{X}_{ij} - \mathbf{m}_j)' \sum_j^{-1} (\mathbf{X}_{ij} - \mathbf{m}_j) \sim \chi^2(2b)
$$
 (4)

- sottratta la media
- elevato al quadrato
- standardizzato per varianza e covarianza
- il valore ottenuto ha distribuzione nota

#### calcoli

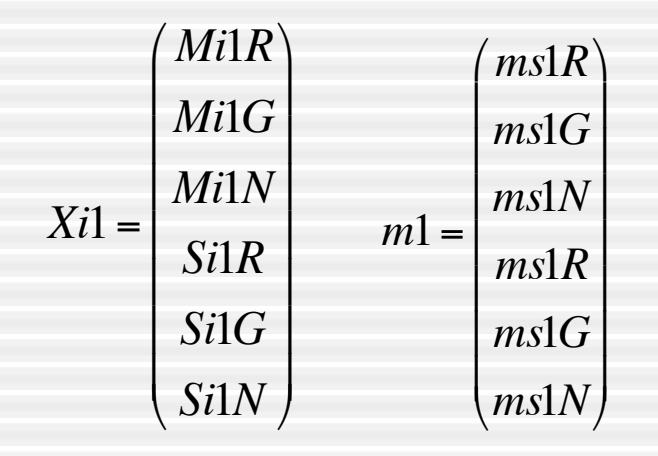

! (COV(MR,MN)<br>(COV(MG,MN)  $\Sigma1=$ *VAR*(*MR*) *COV* (*MR*,*MG*) *COV* (*MR*,*MN*) *COV* (*MR*,*SR*) *COV* (*MR*,*SG*) *COV* (*MR*,*SN*) *COV* (*MG*,*MR*) *VAR*(*MR*) *COV* (*MG*,*MN*) *COV* (*MG*,*SR*) *COV* (*MG*,*SG*) *COV* (*MG*,*SN*) *COV* (*MN*,*MR*) *COV* (*MN*,*MG*) *VAR*(*MR*) *COV* (*MN*,*SR*) *COV* (*MN*,*SG*) *COV* (*MN*,*SN*) ( *COV* (*SR*,*MR*) *COV* (*SR*,*MG*) *COV* (*MN*,*MN*) *VAR*(*SR*) *COV* (*SR*,*SG*) *COV* (*SR*,*SN*) *COV* (*SG*,*MR*) *COV* (*SG*,*MG*) *COV* (*SG*,*MN*) *COV* (*SG*,*SR*) *VAR*(*SG*) *COV* (*SG*,*SN*) % *COV* (*SN*,*MR*) *COV* (*SN*,*MG*) *COV* (*SN*,*MN*) *COV* (*SN*,*SR*) *COV* (*SN*,*SG*) *VAR*(*SN*) \$  $\sqrt{}$  $\mathsf{I}$  $\mathsf{I}$  $COV(MN, MR)$  $\overline{\phantom{a}}$  $\mathsf{I}$  $\mathsf{I}$  $\backslash$ ' (  $\overline{\phantom{a}}$  $\overline{\phantom{a}}$ (  $\overline{\phantom{a}}$  $\vert$ 

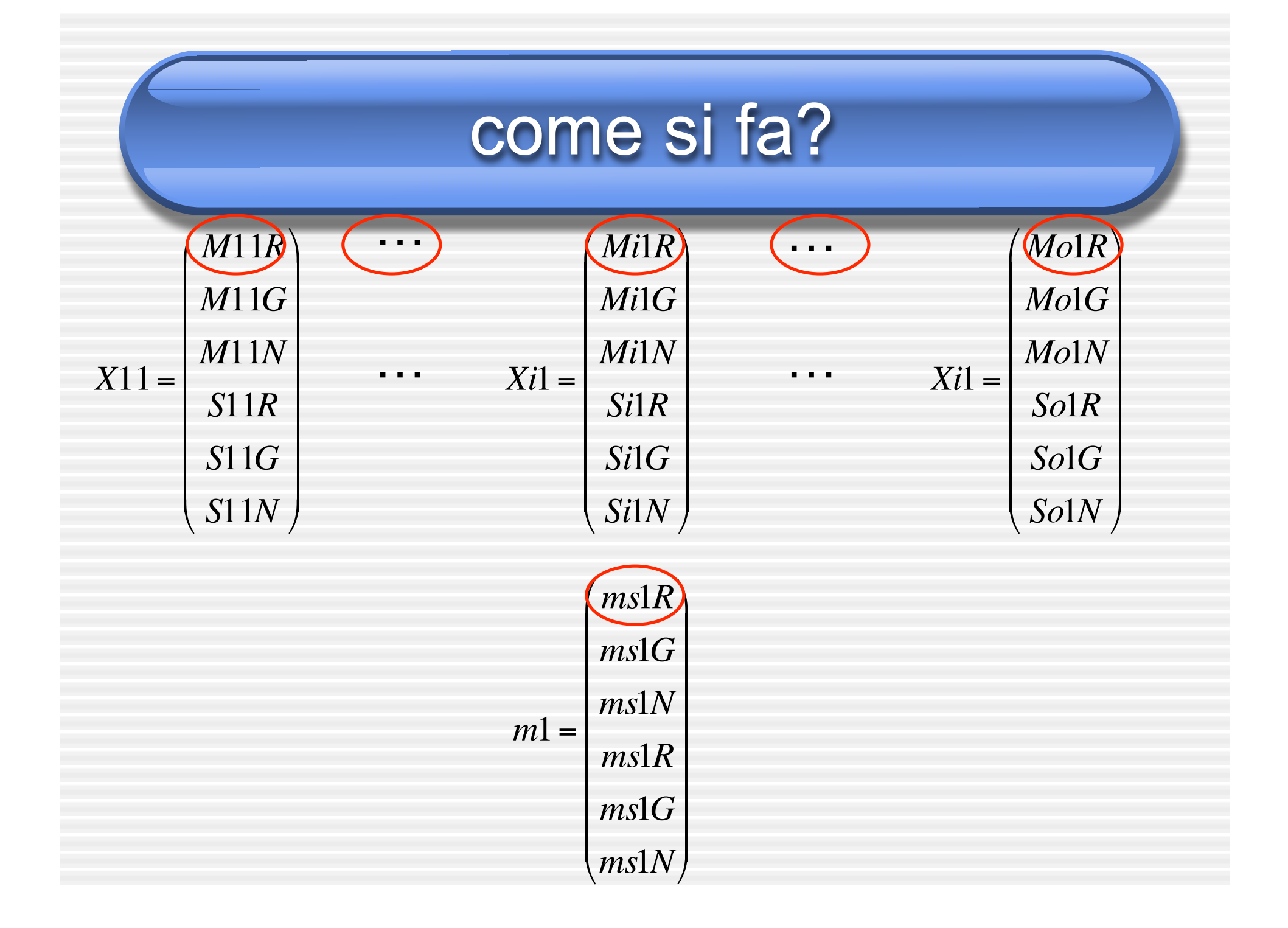

# come si fa?

$$
Xi1-mi1 = \begin{pmatrix} \overbrace{MilG - mm1R} \\ \overbrace{MilN - mm1N} \\ Si1R - ms1R \\ Si1G - ms1G \\ Si1N - ms1N \end{pmatrix}
$$

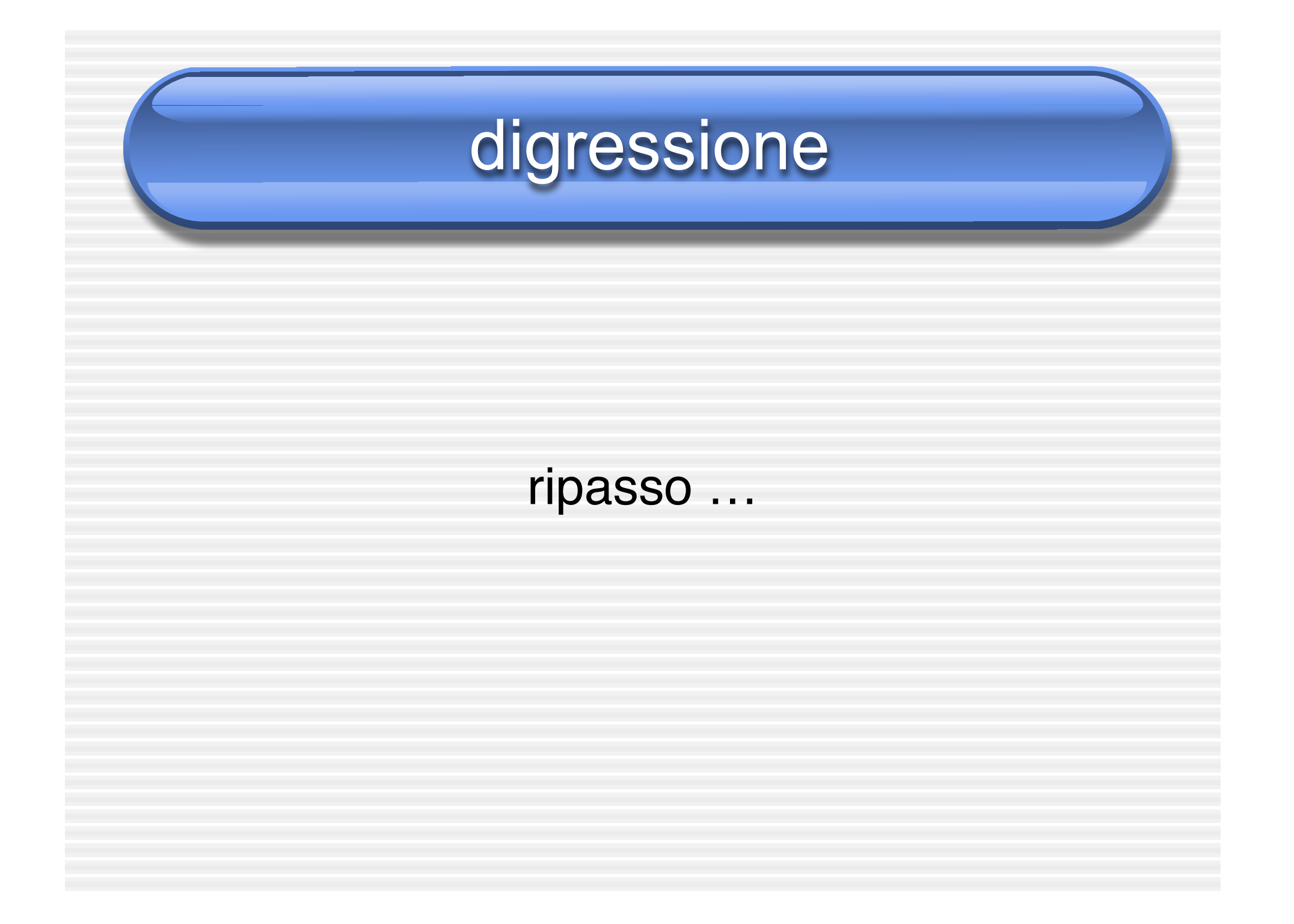

#### covarianza

$$
COV_{xy} = \frac{\sum_{i=1}^{n} (x_i - \overline{x})(y_i - \overline{y})}{n}
$$

- ci dice se e quanto due variabili X e Y tendono a variare nella stessa direzione, cioè co-variano vanno a braccetto
- misura il grado in cui due variabili sono legate linearmente: a grandi valori di X tendono ad associarsi grandi valori di Y e piccoli valori di X si associano piccoli valori di Y

*es. X=peso Y=altezza chi più alto, più pesa (di solito)*

#### covarianza

- se a valori di X sopra la media corrispondono valori di Y sopra la media, il prodotto sarà positivo
- se a valori di X sotto la media corrispondono valori di Y sotto la media, il prodotto sarà positivo
- il prodotto è negativo se i valori di X e Y non si muovono nella stessa direzione (es. valori grandi di X corrispondono a valori piccoli di Y)
- misura la variazione congiunta di X e Y

#### matrice delle covarianze

 $\Sigma$ 1 =

*VAR*(*MR*) *COV* (*MR*,*MG*) *COV* (*MR*,*MN*) *COV* (*MR*,*SR*) *COV* (*MR*,*SG*) *COV* (*MR*,*SN*) *COV* (*MG*,*MR*) *VAR*(*MR*) *COV* (*MG*,*MN*) *COV* (*MG*,*SR*) *COV* (*MG*,*SG*) *COV* (*MG*,*SN*) *COV* (*MN*,*MR*) *COV* (*MN*,*MG*) *VAR*(*MR*) *COV* (*MN*,*SR*) *COV* (*MN*,*SG*) *COV* (*MN*,*SN*) ( *COV* (*SR*,*MR*) *COV* (*SR*,*MG*) *COV* (*MN*,*MN*) *VAR*(*SR*) *COV* (*SR*,*SG*) *COV* (*SR*,*SN*) *COV* (*SG*,*MR*) *COV* (*SG*,*MG*) *COV* (*SG*,*MN*) *COV* (*SG*,*SR*) *VAR*(*SG*) *COV* (*SG*,*SN*) *COV* (*SN*,*MR*) *COV* (*SN*,*MG*) *COV* (*SN*,*MN*) *COV* (*SN*,*SR*) *COV* (*SN*,*SG*) *VAR*(*SN*)  $\sqrt{ }$  $\setminus$  $\mathsf{I}$  $\mathsf{I}$  $COV(MN, MR)$  $\mathsf{I}$  $\mathsf{I}$  $COV(SG, MR)$  $\mathsf{I}$  $\setminus$ '  $\overline{\phantom{a}}$  $\vert$  $\overline{\phantom{a}}$  $\overline{\phantom{a}}$  $\overline{\phantom{a}}$  $\overline{\phantom{a}}$ 

• matrice delle covarianze di tutte le possibili ! coppie di variabili in gioco

#### abbiamo tutto ciò che ci serve

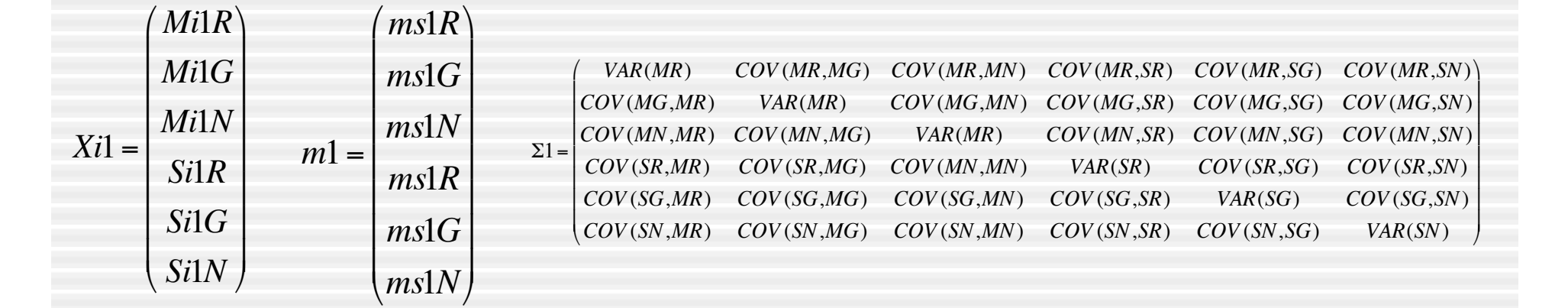

6x6 1x1  $1 \times 6$   $-1$   $6 \times 1$  $C_{ij} = (X_{ij} - m_j)' \sum (X_{ij} - m_j) \sim \chi^2(2b)$ 

## un valore Cij per ogni oggetto

- per gli oggetti non cambiati, se le ipotesi reggono, si conosce la distribuzione di Cij
- chi quadrato, 6 gradi di libertà

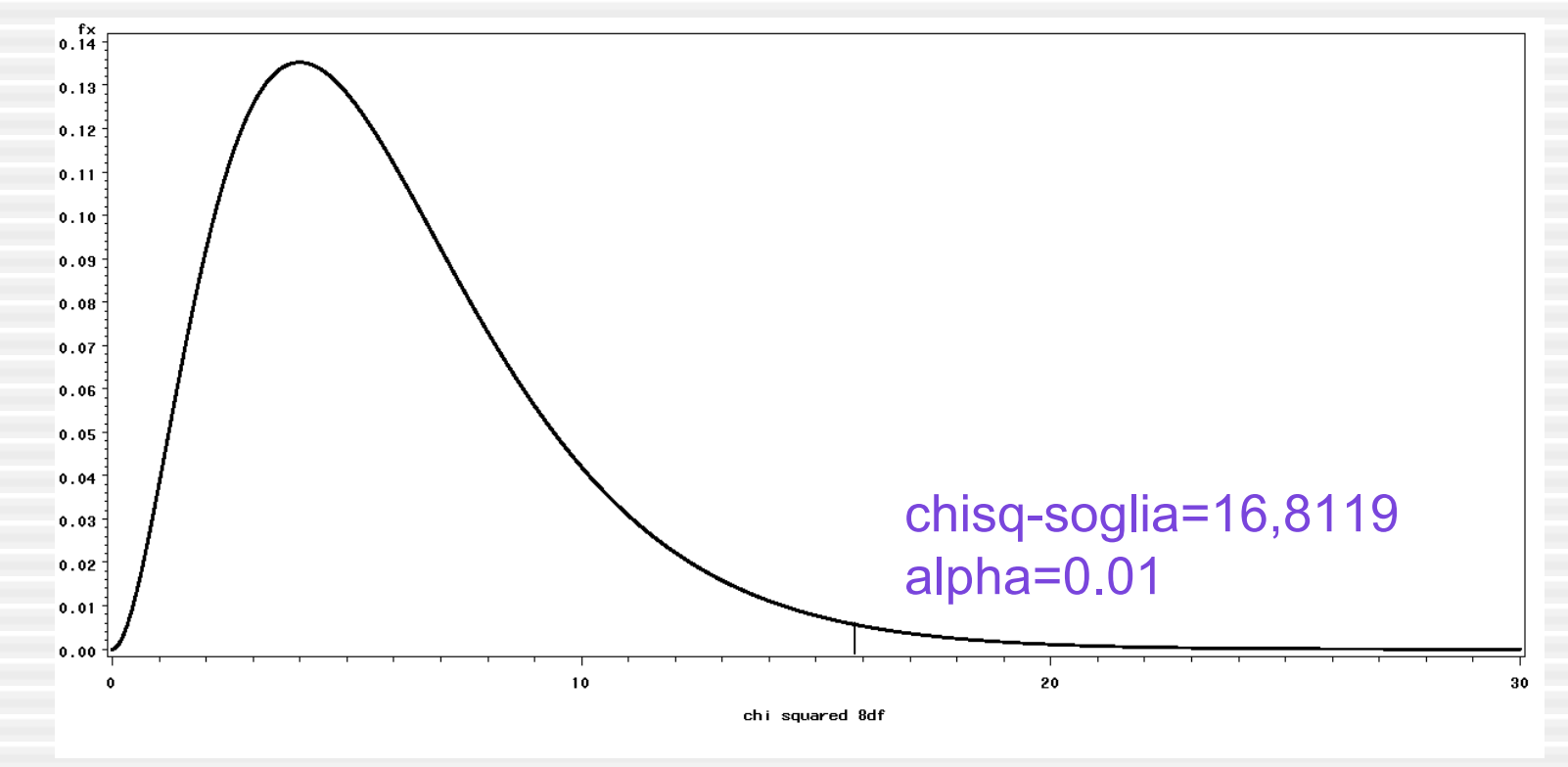

## un valore Cij per ogni oggetto

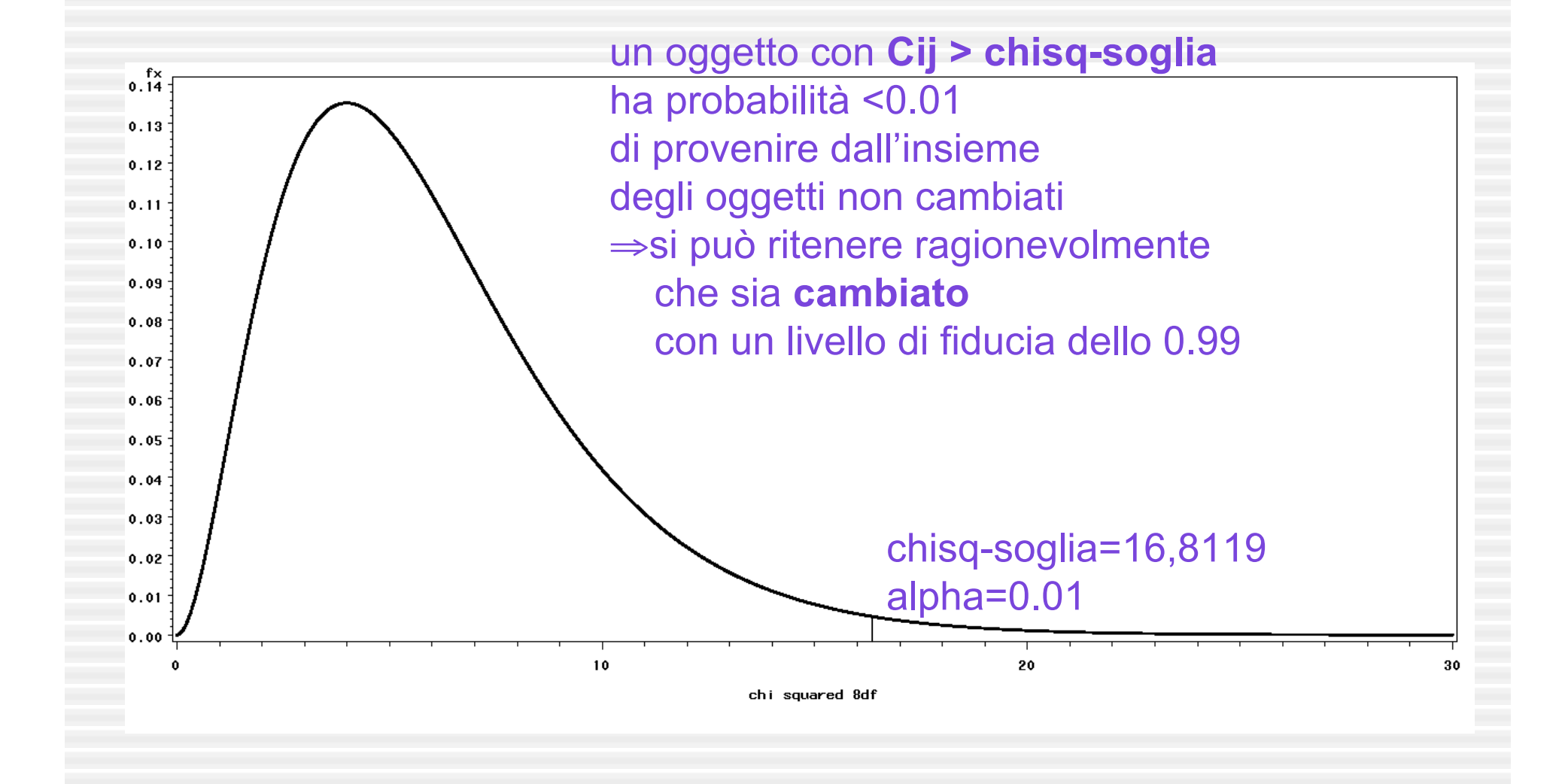

# i Cij outlier

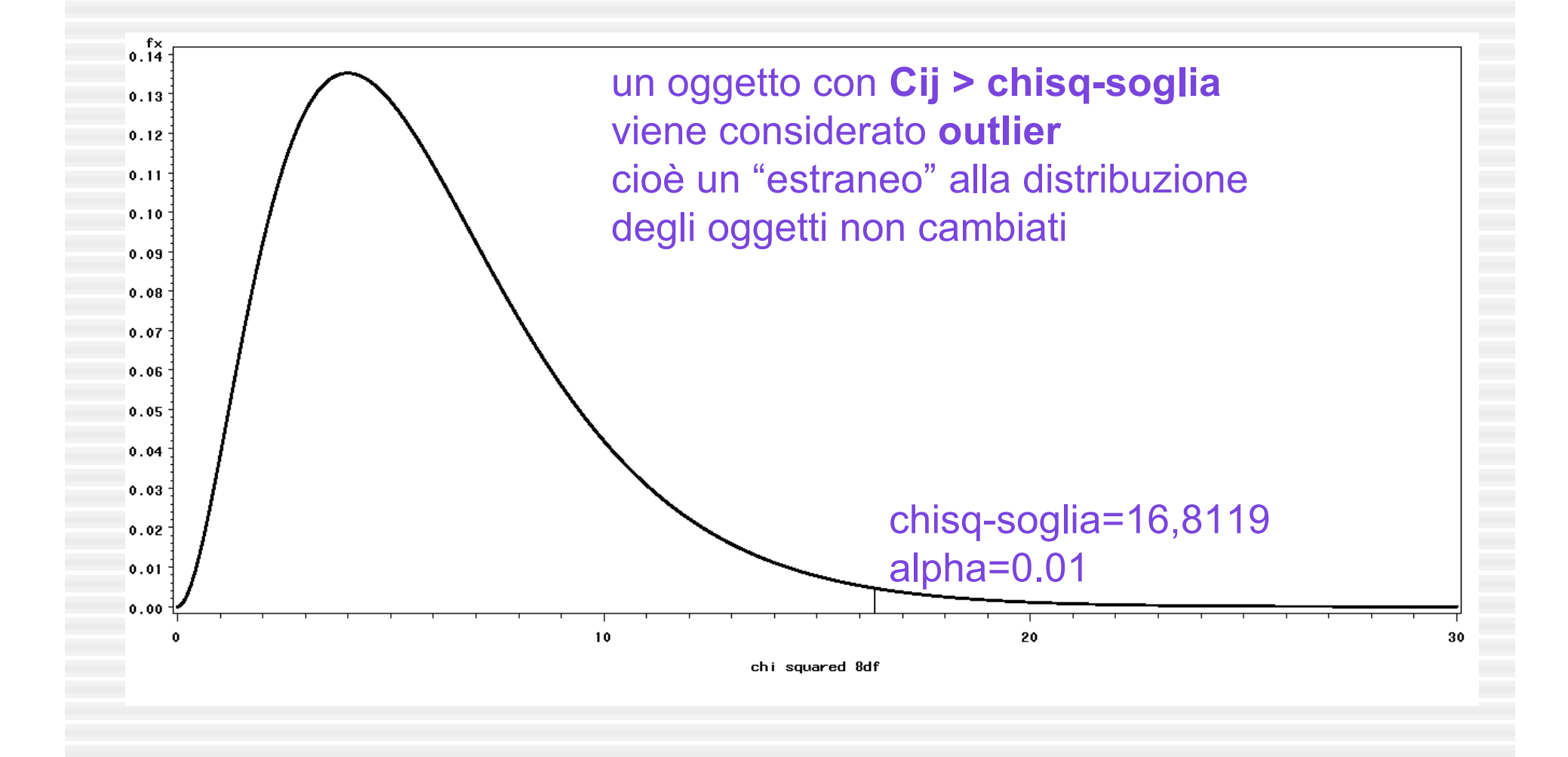

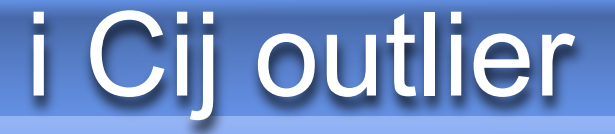

We can thus write that

$$
P(C_{ij} < \chi^2_{1-\alpha}(2b)) = 1-\alpha \tag{5}
$$

i.e., for a chosen probability level  $1-\alpha$  (with  $1-\alpha=0.99$ , for example), we can identify a value  $\chi^2_{1-\alpha}(2b)$  that  $C_{ii}$  will only exceed with probability  $\alpha$ . If  $\alpha$  is chosen to be small, a simple

gli oggetti non cambiati all'inizio non si conoscono

$$
C_{ij}=(\boldsymbol{X}_{ij}-\boldsymbol{m}_j)'\sum_j^{-1}(\boldsymbol{X}_{ij}-\boldsymbol{m}_j)\sim\chi^2(2b)
$$

- dopo un primo calcolo di Cij, abbiamo due insieme di oggetti: non cambiati - cambiati
- possiamo ricalcolare medie e covarianze solamente sugli oggetti non cambiati
- eliminando gli outlier

$$
\begin{array}{c}\n \begin{aligned}\n &\text{iteriamo la stima di Cij} \\
\hline\n C_{ij} = (X_{ij} - m_j)' \sum_{i} (X_{ij} - m_j) \sim \chi^2(2b)\n \end{aligned}\n \end{array}
$$

• ricalcoliamo Cij con le nuove stime di medie e covarianze

 $\overline{I}$ 

• e continuiamo così a "irrobustire" le stime

### iterative trimming

- *applying Eq. (4) can only be done if one knows the corresponding mj and* Σ*j*
- *these can be initially estimated directly from the whole set of corresponding Xij vectors*
- *but as this set is precisely expected to contain outlying values*
- *this could lead to poor estimates*

## iterative trimming

- *we thus propose to use Eqs. (4) and (5) in an iterative approach*
- *initial estimates mj and* Σ*j are computed from the whole set of objects, and a first trimming is applied*
- *from the set of objects flagged as unchanged, new estimates mj and* Σ*j are obtained*
- *trimming can be applied again*
- *this iterative procedure is stopped when no new objects are flagged as changed*

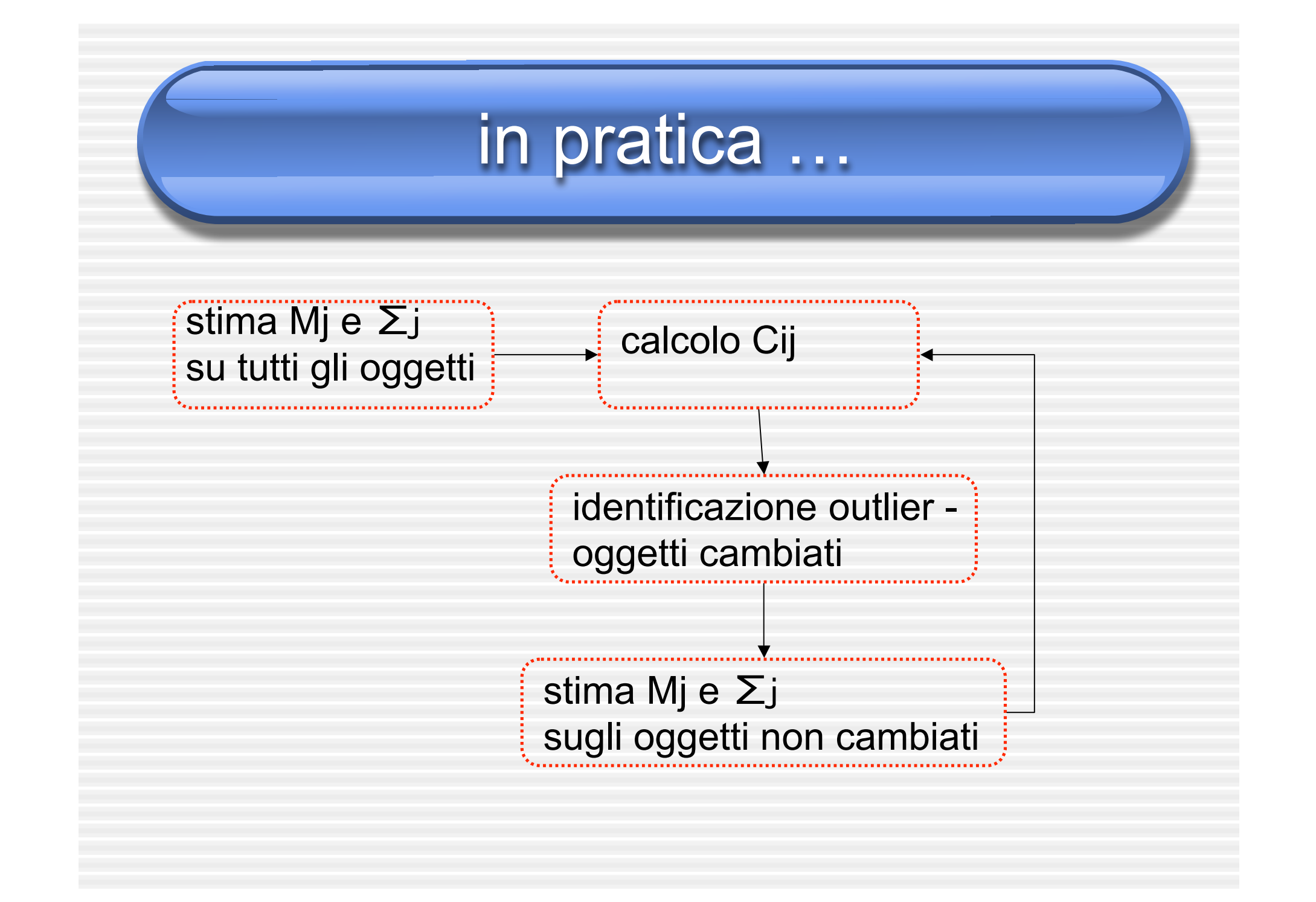

#### iterative trimming

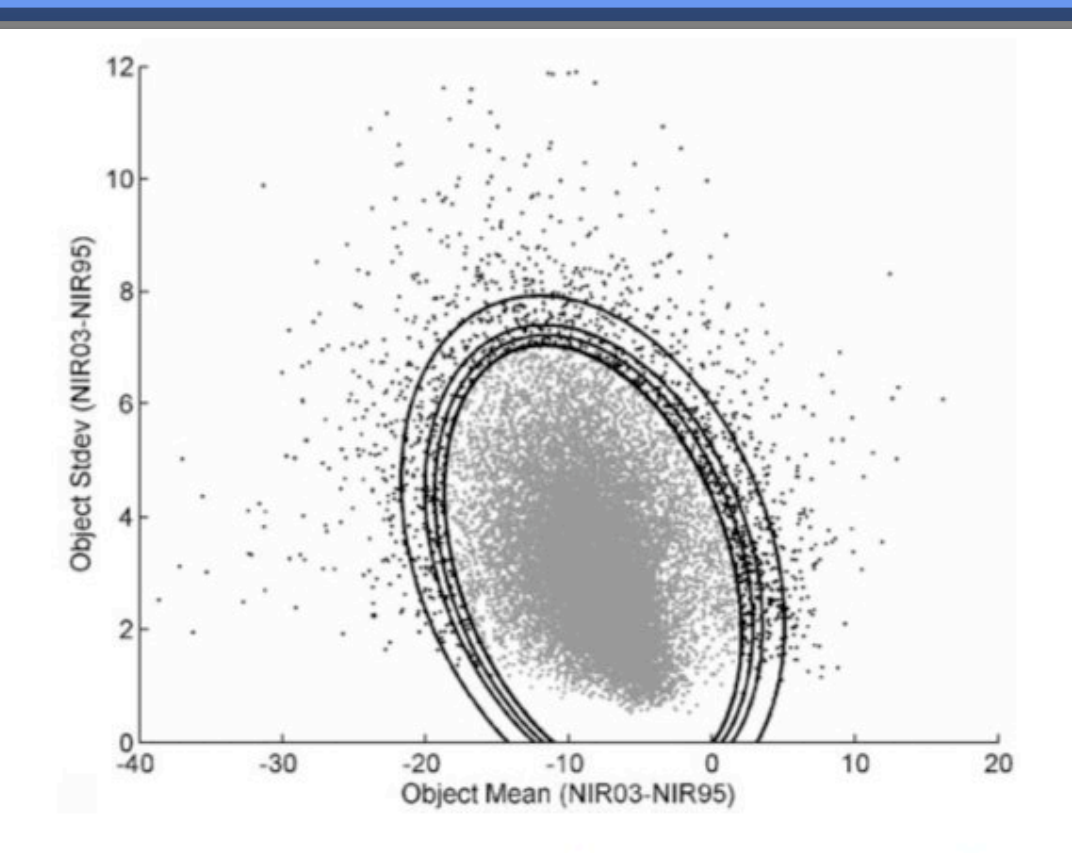

Fig. 2. Detection of changed objects from two statistics describing the reflectance difference (XS03-XS95) for the NIR spectral band, i.e., the mean (Object Mean) and standard deviation (Object Stdev). The iterative process is illustrated by the ellipses drawn for iterations 1, 2, 3 and 13 (out of 13 iterations). Points outside the smallest ellipse (iteration 13) are all considered as changed objects.

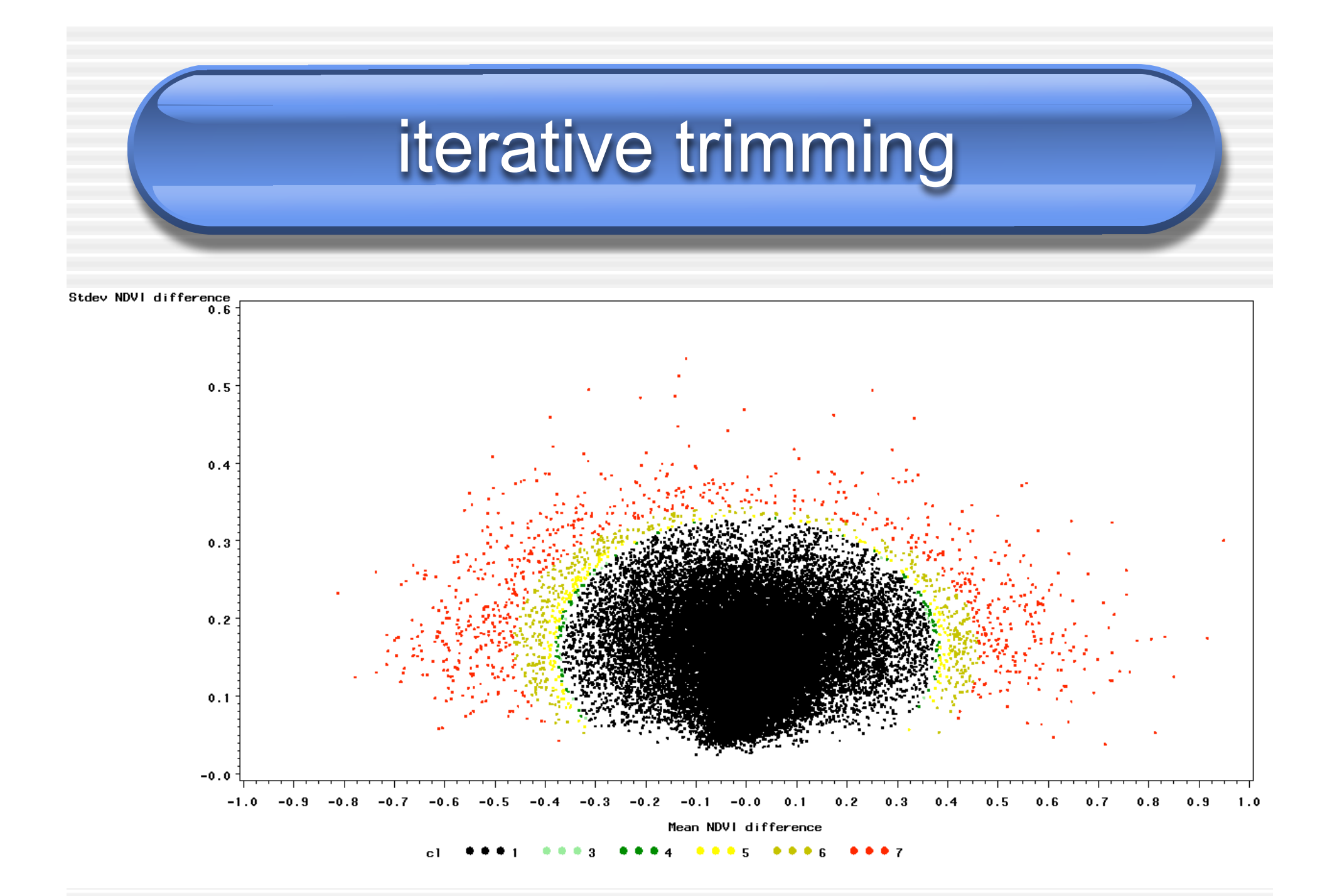

### quali sono gli oggetti "cambiati"

- *the whole procedure was only applied on a single image difference*
- *it was repeated respectively for both image differences*
- *the results were combined*
- *an object detected as an outlier in at least one of the statistical tests*
- *was considered as "changed" for the whole change detection process*

#### risultati

- *four change maps have been produced*
- *based on the 4 change detection techniques*
- *RGB-NDVI, OB-NDVI, MMC and OB-Reflectance*
- *performance indices assessment to compare methods*

# indici di performance

#### Table 2

Performance indices for both change detection methods using Reflectances, as estimated by two validation approaches, i.e., polygon-wise and pixel-wise, and two sources of reference data, i.e., visual interpretation  $(n=1000)$  and forest inventory database ( $n=325$ , between brackets)

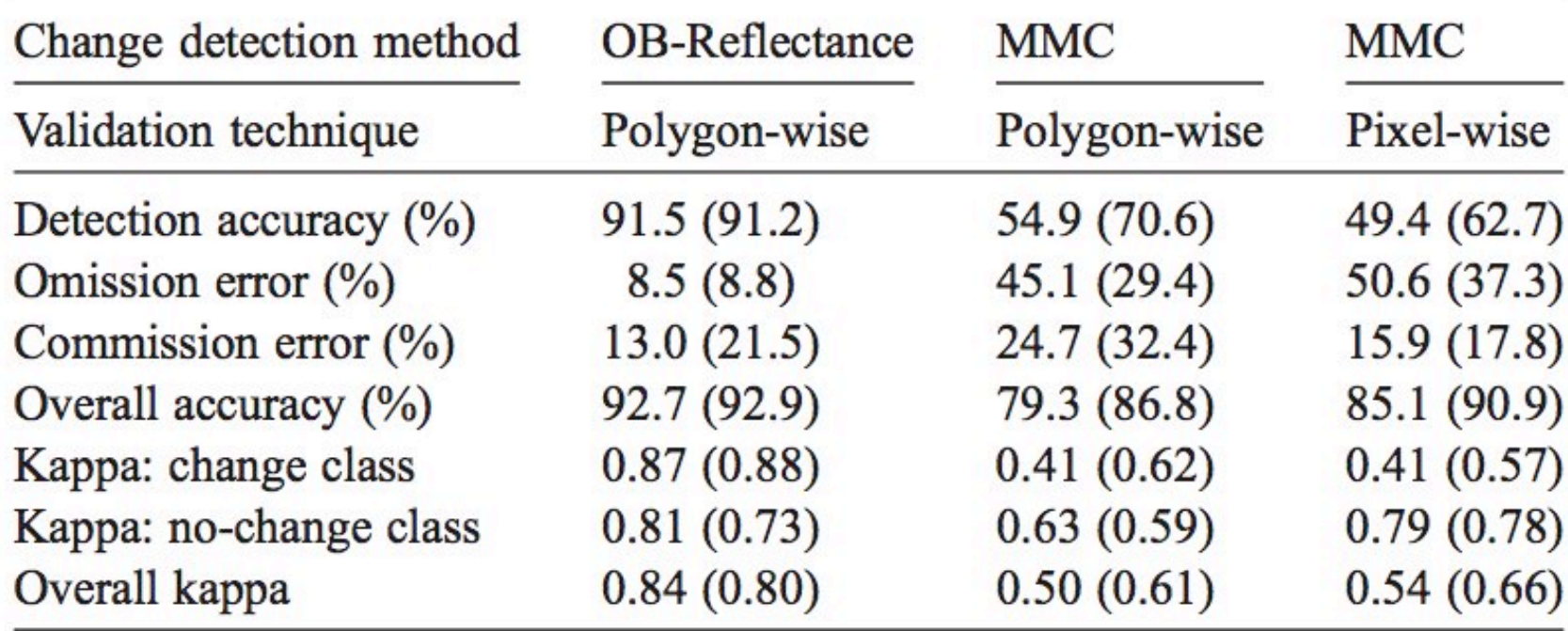

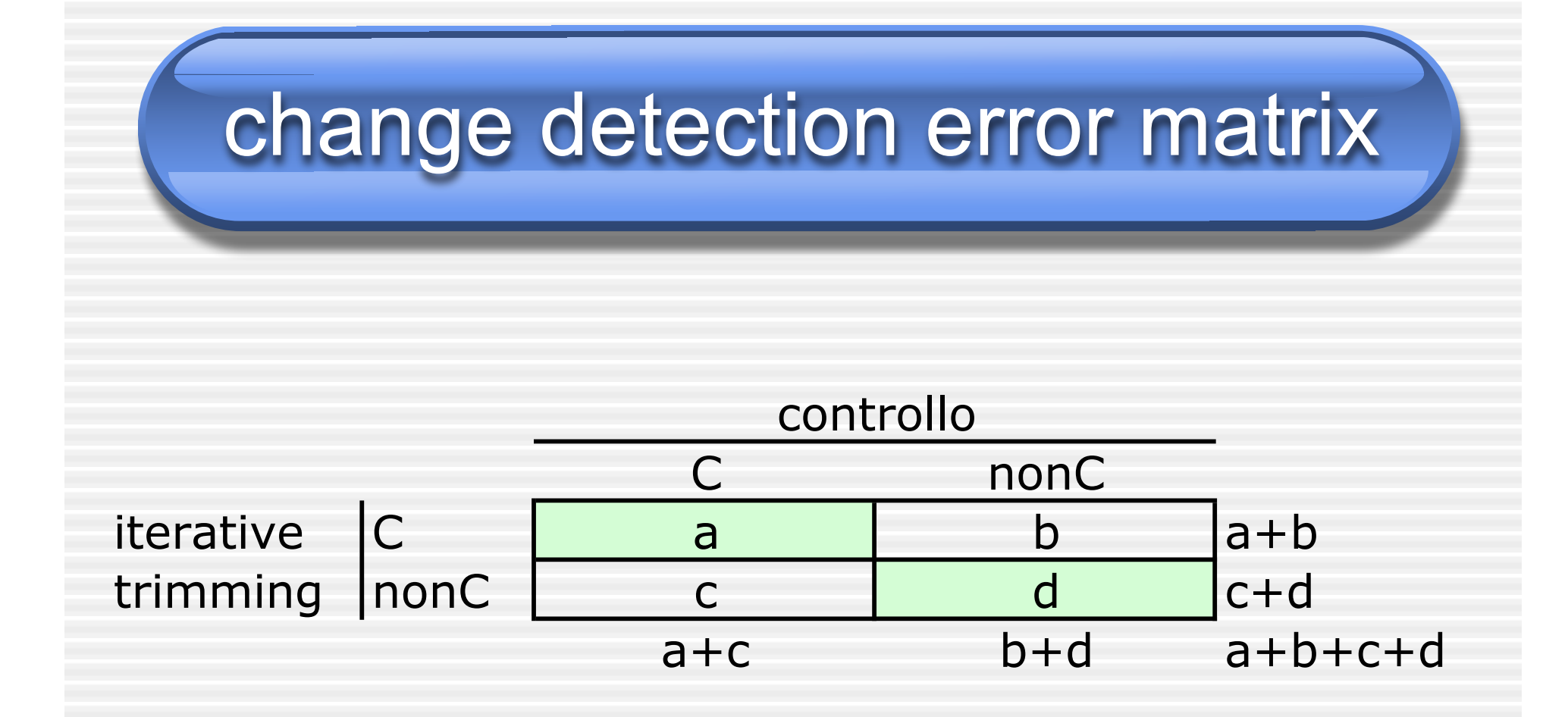

#### overall accuracy

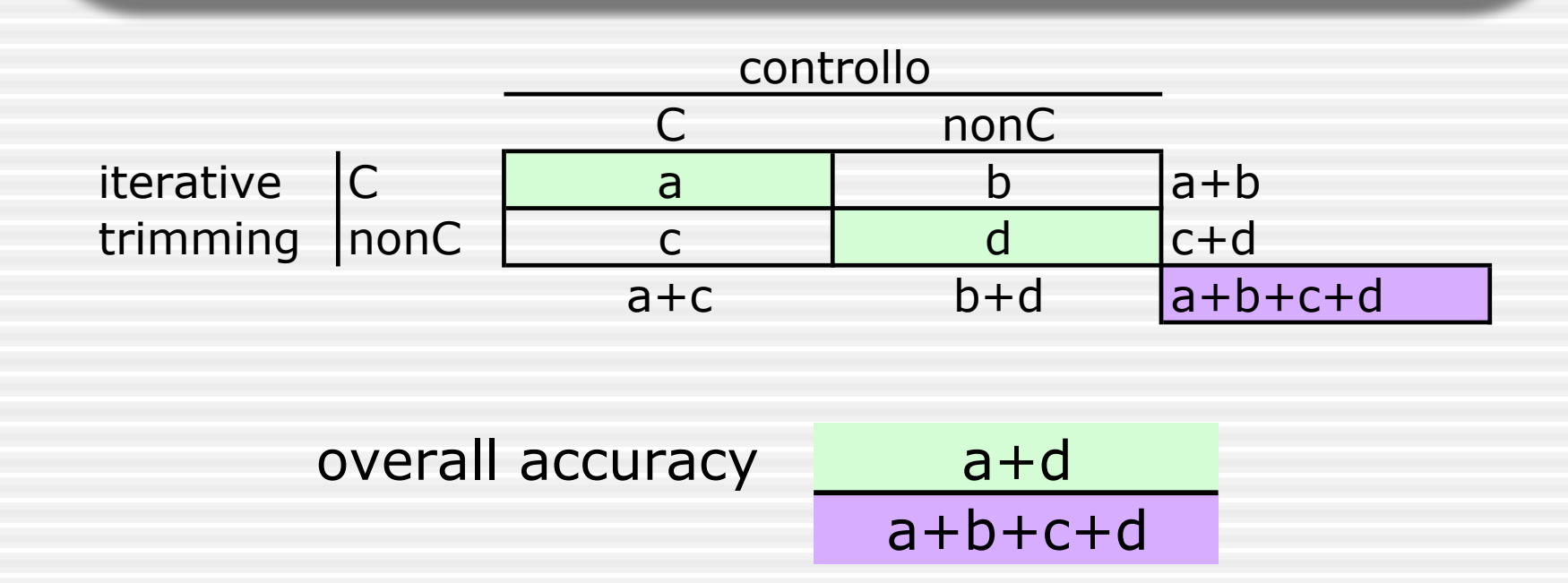

• *overall accuracy is the proportion of changed and unchanged elements that are correctly classified by the method*

#### detection accuracy

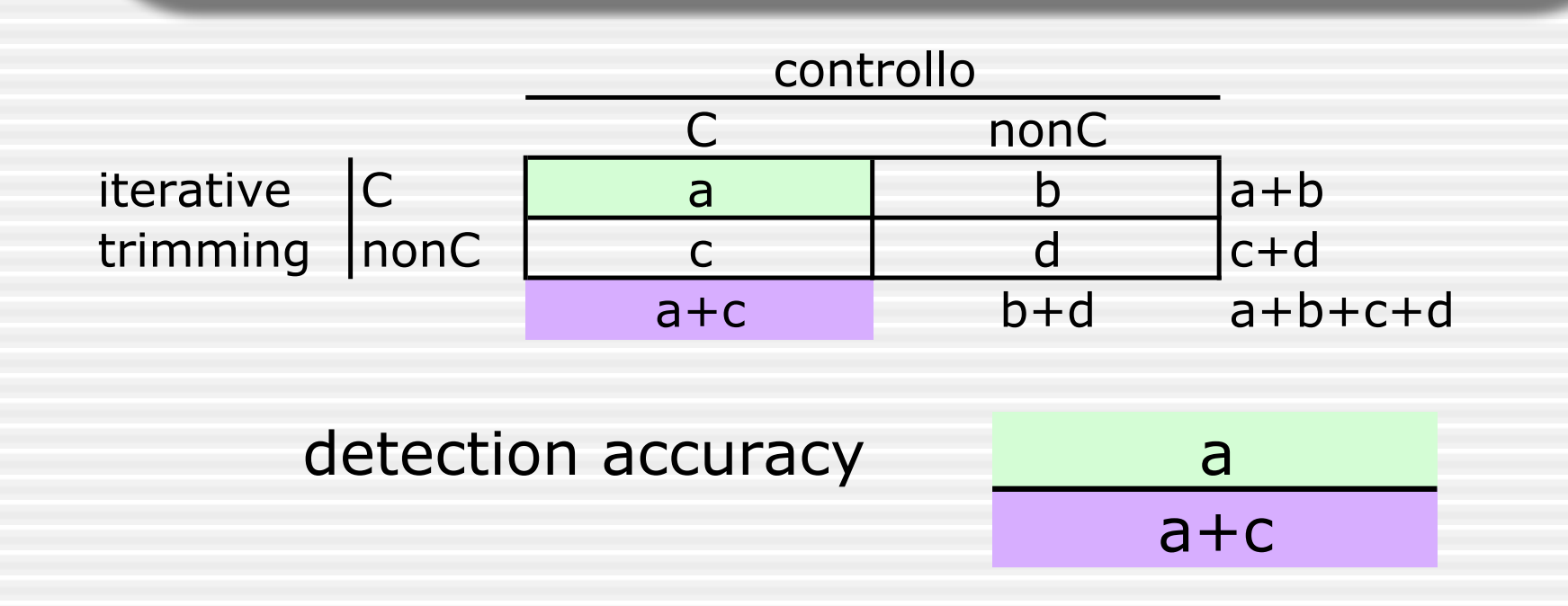

• *detection accuracy is the proportion of correctly detected changed elements*

#### omission error

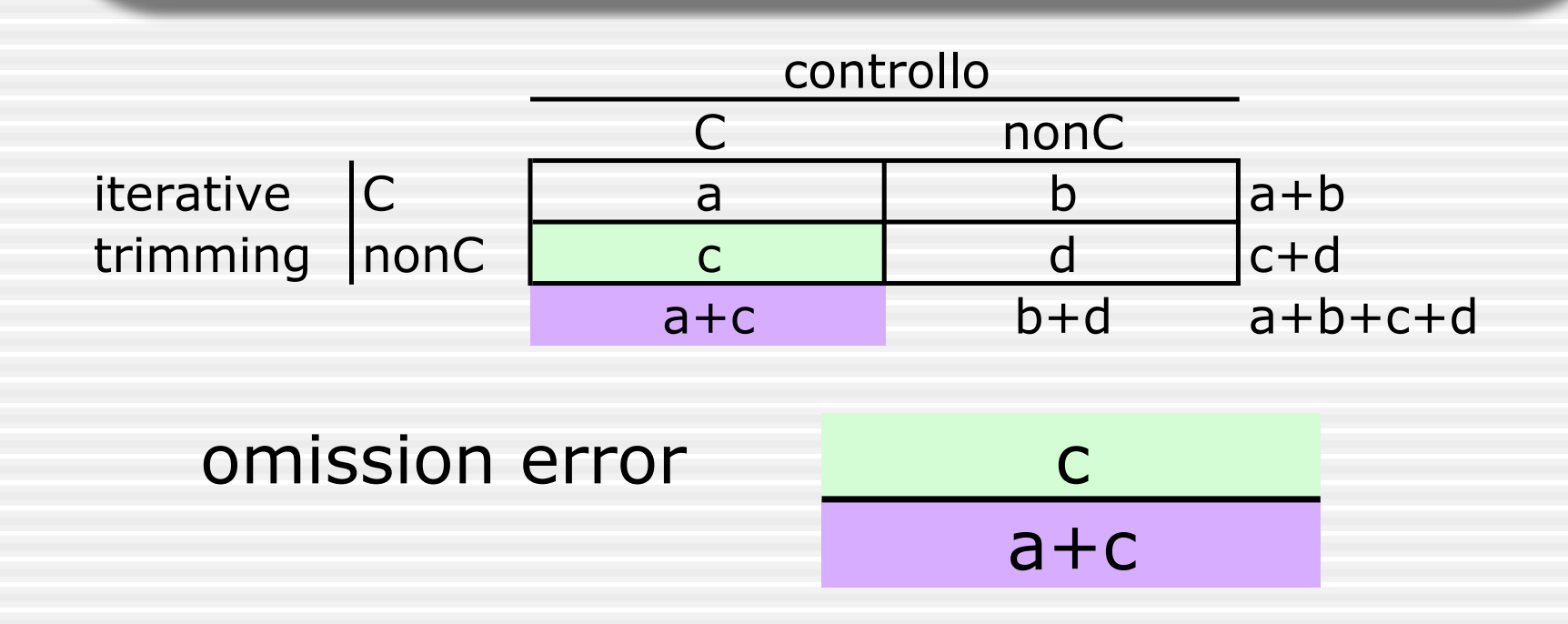

• *omission error is the proportion of omitted changed elements*

#### commission error

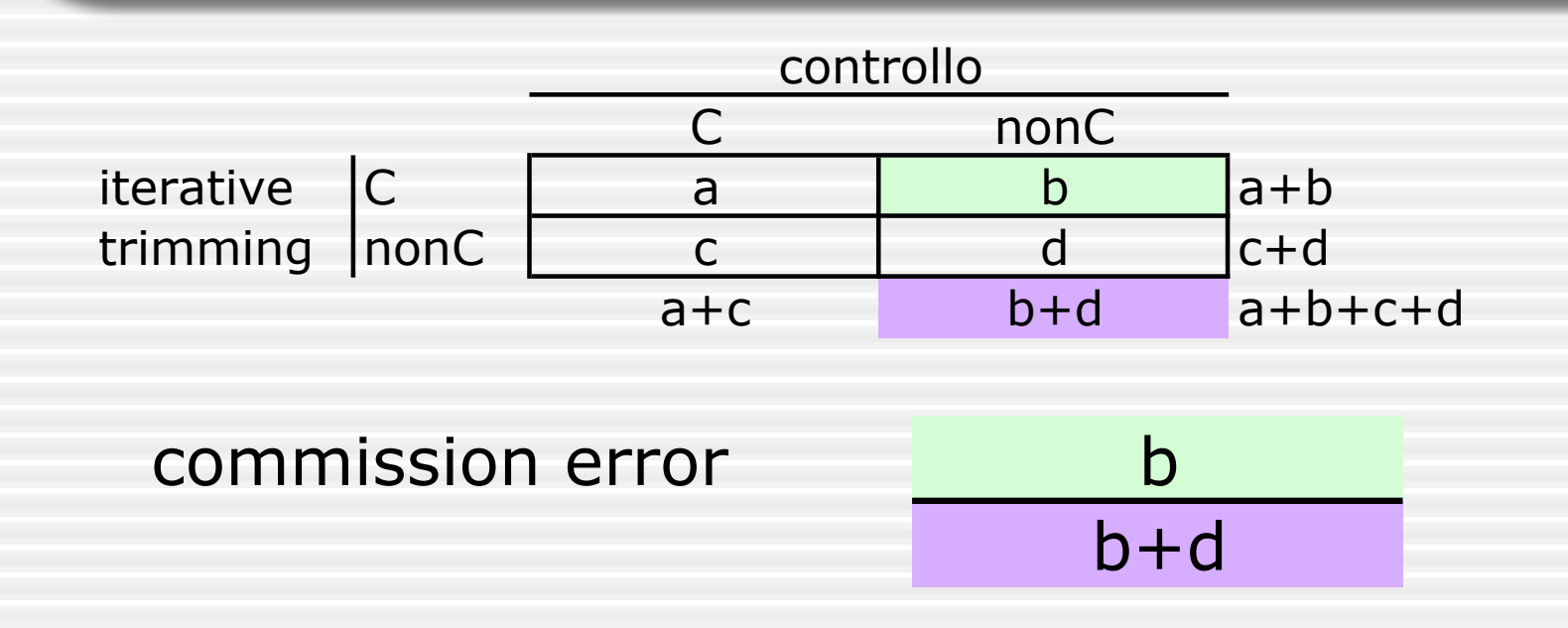

• *commission error is the proportion of falsely detected unchanged elements*

#### K statistic

- misura l'accordo di due "giudici" su scala nominale
- tiene conto dell'accordo che avviene "per caso"

$$
K = \frac{\Pr(a) - \Pr(e)}{1 - \Pr(e)} \qquad \text{accordo totale K=1}
$$

Pr(a) = accordo relativo osservato Pr(e) = probabilità ipotetica di accordo "per caso"

#### nel nostro caso

• nel nostro caso:

 $Pr(a) = overall accuracy$ 

• 
$$
Pr(e) = \frac{a+b}{a+b+c+d} * \frac{a+c}{a+b+c+d} + \frac{c+d}{a+b+c+d} * \frac{b+d}{a+b+c+d}
$$

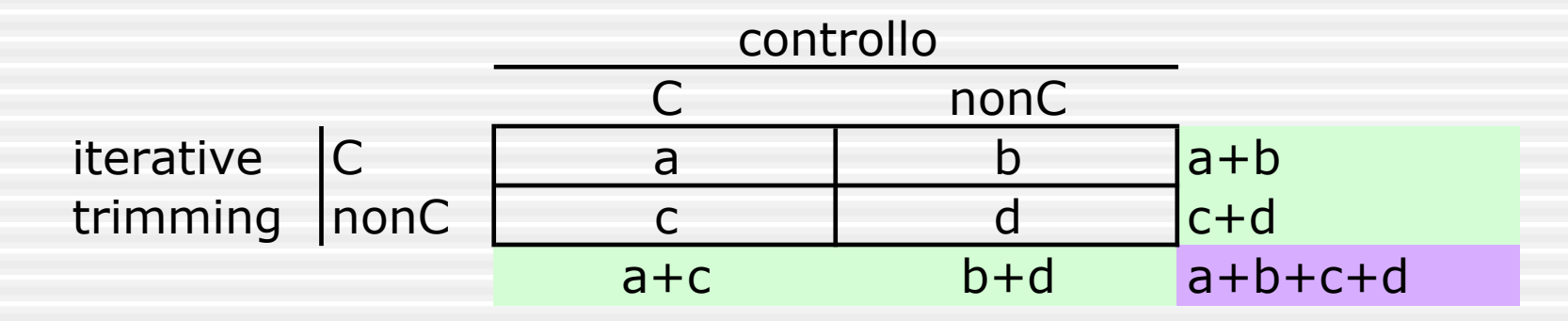

# indici di performance

#### Table 2

Performance indices for both change detection methods using Reflectances, as estimated by two validation approaches, i.e., polygon-wise and pixel-wise, and two sources of reference data, i.e., visual interpretation  $(n=1000)$  and forest inventory database ( $n=325$ , between brackets)

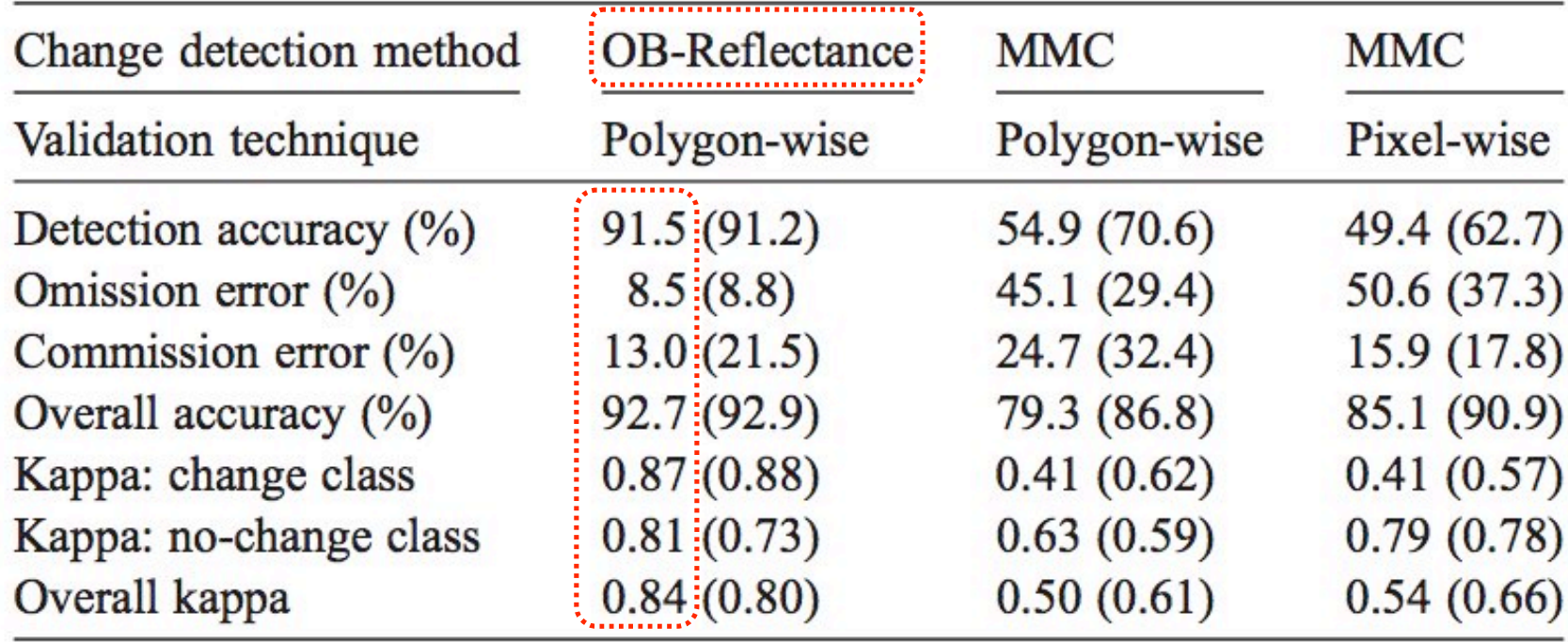
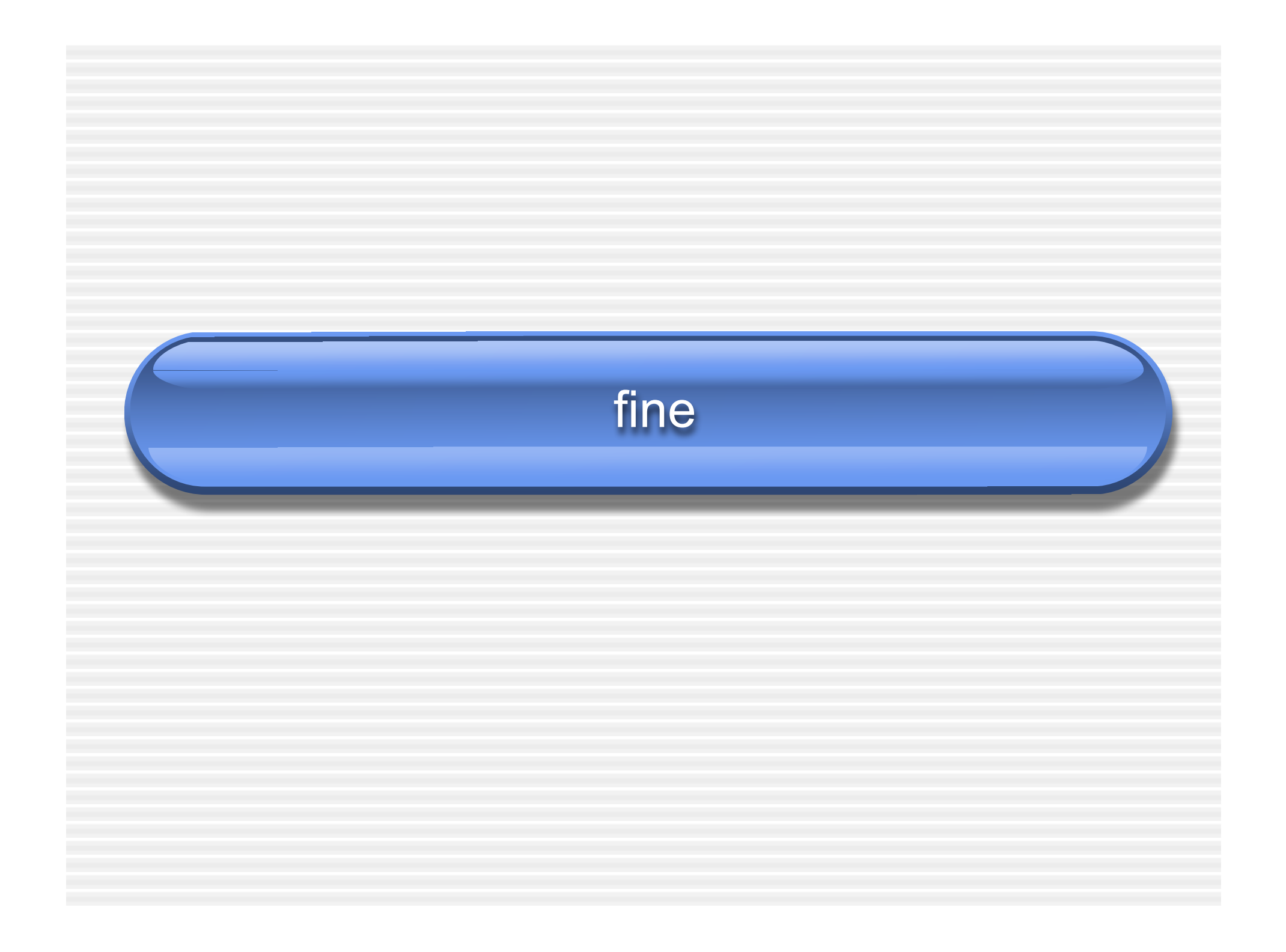